*N.B. The English text is an unofficial translation. In case of any discrepancies, the Swedish version shall prevail.*

**Org. nr. 559054-4655** Protokoll fört vid extra bolagsstämma i **Veg of Lund AB (publ)** den 9 december 2022. *Minutes kept at the Extraordinary General Meeting of Veg of Lund AB (publ) held on 9 December 2022.*

**§ 1**

Utsågs advokaten Hannes Mellberg på Fredersen Advokatbyrå till stämmoordförande. Det antecknades att det uppdragits åt ordföranden att föra protokollet.

*Lawyer Hannes Mellberg at Fredersen Advokatbyrå was appointed chairman of the EGM. It was noted that the chairman should take minutes at the EGM.*

Antecknades vidare att stämman genomförs enligt 22 § lagen (2022:121) om tillfälliga undantag för att underlätta genomförandet av bolags- och föreningsstämmor, innebärande att deltagande i stämman endast kunnat ske genom poströstning.

*It was further noted that the EGM was held in accordance with section 22 of the Act (2022:121) on temporary exceptions to facilitate the execution of general meetings in companies and other associations, meaning that participation in the EGM could only take place by postal vote.*

Kallelsen bifogas som Bilaga 1. *The notice is attached as Appendix 1.*

Det poströstningsformulär som använts för poströstningen bifogas som Bilaga 2. *The form used for postal voting is attached as Appendix 2.*

En sammanställning av det samlade resultatet av poströster bifogas som Bilaga 3. *A summary of the overall result of postal votes is attached as Appendix 3.*

#### **§ 2**

Beslutades att godkänna förslaget till röstlängd enligt Bilaga 4. *It was resolved to approve the proposal for the voting list in accordance with Appendix 4.*

#### **§ 3**

Godkändes det förslag till dagordning som intagits i kallelsen till stämman. *The proposed agenda included in the notice convening the EGM was approved.*

#### **§ 4**

Utsågs Madeleine Odell på Fredersen Advokatbyrå att, jämte ordföranden, justera protokollet. *Madeleine Odell at Fredersen Advokatbyrå was appointed to adjust the minutes together with the chairman.* 

#### **§ 5**

Konstaterades att stämman var i behörig ordning sammankallad. *It was established that the EGM had been duly convened.* 

#### **§ 6**

Beslutades, i enlighet med det i kallelsen presenterade förslaget, att välja Anders Gustafsson och Rolf Bjerndell som styrelseledamöter.

*It was resolved, in accordance with the proposal presented in the notice, to elect Anders Gustafsson and Rolf Bjerndell as Board members.*

Det noterades att styrelsen kommer att bestå av styrelseordförande Håkan Pålsson samt styrelseledamöterna Anders Hättmark, Roger Johansson, Linda Neckmar, Eva Tornberg, Anders Gustafsson och Rolf Bjerndell.

*It was noted that the Board of Directors will consist of Chairman of the Board Håkan Pålsson and Board members Anders Hättmark, Roger Johansson, Linda Neckmar, Eva Tornberg, Anders Gustafsson and Rolf Bjerndell.* 

Det noterades vidare att de avgångna styrelseledamöterna, Fred Holmberg och Magnus Nordin, samt de nyvalda styrelseledamöterna, Anders Gustafsson och Rolf Bjerndell, erhåller arvode för sitt arbete som styrelseledamöter i enlighet med den arvodesnivå som beslutades av årsstämman 2022, proportionerligt i förhållande till mandattidens längd.

*It was further noted that the resigned Board members, Fred Holmberg and Magnus Nordin, as well as the newly elected Board members, Anders Gustafsson and Rolf Bjerndell, shall receive renumeration for their work as Board members in accordance with the renumeration level resolved by the 2022 Annual General Meeting, proportionally in relation to the length of their term of office.* 

#### **§ 7**

Beslutades, i enlighet med styrelsens förslag att ändra bolagsordningen enligt antingen Bilaga 5 eller Bilaga 6. Noterades att vilken bolagsordning som registreras beror på hur många aktier som tecknas och betalas i företrädesemissionen som beskrivits i förslaget i kallelsen.

*It was resolved, in accordance with the Board's proposal, to amend the Articles of Association either in accordance with Appendix 5 or Appendix 6. I was noted that which Articles of Association that will be registered depend on the number of shares subscribed and paid for in the rights issue which has been described in the proposal in the notice.*

Antecknades att beslutet biträddes av aktieägare med minst två tredjedelar av såväl de avgivna rösterna som de vid stämman företrädda aktierna.

*It was noted that the resolution received approval of at least two thirds of the shares represented and votes cast at the EGM.*

**§ 8**

Beslutades, i enlighet med valberedningens förslag, Bilaga 7, att anta ett långsiktigt incitamentsprogram till vissa styrelseledamöter i Bolaget.

*It was resolved, in accordance with the Nomination Committee's proposal, Appendix 7, to adopt a longterm incentive program for certain Board members in the Company.* 

Antecknades att beslutet biträddes av aktieägare med minst nio tiondelar av såväl de avgivna rösterna som aktier företrädda vid stämman.

*It was noted that the resolution received approval of at least nine tenths of the shares represented and votes cast at the EGM.*

\_\_\_\_\_\_\_\_\_\_\_\_\_\_\_\_\_\_\_\_

\*\*\**Signatursida följer / Signatur page follows*\*\*\*

Vid protokollet: *Minutes kept by:* 

Hannes Mellberg

\_\_\_\_\_\_\_\_\_\_\_\_\_\_\_\_\_\_\_\_\_\_\_\_

\_\_\_\_\_\_\_\_\_\_\_\_\_\_\_\_\_\_\_\_\_\_\_\_

Justeras: *Adjusted:*

Madeleine Odell

# Verifikat

Transaktion 09222115557483122016

# Dokument

Veg of Lund AB - Protokoll extra bolagsstämma (final) Huvuddokument 3 sidor Startades 2022-12-09 13:36:51 CET (+0100) av Madeleine Odell (MO) Färdigställt 2022-12-09 13:37:33 CET (+0100)

# Signerande parter

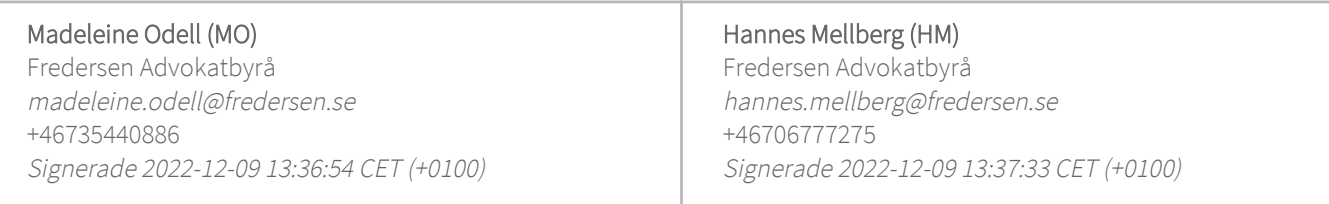

Detta verifikat är utfärdat av Scrive. Information i kursiv stil är säkert verifierad av Scrive. Se de dolda bilagorna för mer information/bevis om detta dokument. Använd en PDF-läsare som t ex Adobe Reader som kan visa dolda bilagor för att se bilagorna. Observera att om dokumentet skrivs ut kan inte integriteten i papperskopian bevisas enligt nedan och att en vanlig papperutskrift saknar innehållet i de dolda bilagorna. Den digitala signaturen (elektroniska förseglingen) säkerställer att integriteten av detta dokument, inklusive de dolda bilagorna, kan bevisas matematiskt och oberoende av Scrive. För er bekvämlighet tillhandahåller Scrive även en tjänst för att kontrollera dokumentets integritet automatiskt på: https://scrive.com/verify

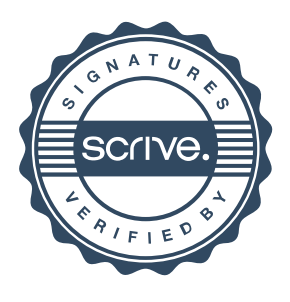

*Malmö den 9 november 2022*

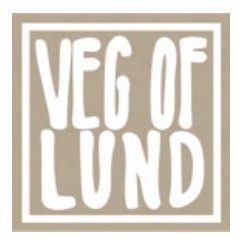

# **Kallelse till extra bolagsstämma i Veg of Lund AB (publ)**

#### **Aktieägarna i Veg of Lund AB (publ), org.nr 559054-4655, kallas härmed till extra bolagsstämma den 9 december 2022.**

Bolagets stämma kommer att genomföras genom förhandsröstning (poströstning) med stöd av tillfälliga lagregler. Någon stämma med möjlighet att närvara personligen eller genom ombud kommer inte att äga rum.

Veg of Lund välkomnar alla aktieägare att utnyttja sin rösträtt vid stämman genom förhandsröstning i den ordning som beskrivs nedan. Information om de vid stämman fattade besluten offentliggörs den 9 december 2022 så snart utfallet av röstningen är slutligt sammanställt.

Aktieägare kan i förhandsröstningsformuläret begära att beslut i något eller några av ärendena på den föreslagna dagordningen nedan ska anstå till en s.k. fortsatt bolagsstämma, som inte får vara en ren förhandsröstningsstämma. Sådan fortsatt stämma ska äga rum om årsstämman beslutar om det eller om ägare till minst en tiondel av samtliga aktier i bolaget begär det.

#### **Rätt till deltagande**

Rätt att delta vid stämman genom förhandsröstning har den som dels upptagits som aktieägare i den av Euroclear Sweden AB förda aktieboken den 1 december 2022, dels anmält sitt deltagande genom att ha avgett sin förhandsröst till bolaget senast den 8 december 2022. Se mer information nedan om förhandsröstning.

#### **Förvaltarregistrerade aktier**

Aktieägare som har sina aktier förvaltarregistrerade, dvs. förvarade i en depå genom bank eller värdepappersinstitut, måste registrera aktierna i eget namn för att bli upptagen som aktieägare i framställningen av aktieboken. Sådan registrering, som kan vara tillfällig, måste vara verkställd senast den 5 december 2022, vilket innebär att aktieägaren i god tid före detta datum måste instruera förvaltaren härom.

#### **Förhandsröstning**

Aktieägarna får utöva sin rösträtt på stämman endast genom att rösta på förhand, s.k. poströstning, enligt 22 § lagen (2022:121) om tillfälliga undantag för att underlätta genomförandet av bolags- och föreningsstämmor.

För förhandsröstning ska ett särskilt formulär användas. Formuläret finns tillgängligt på [ir.dugdrinks.com.](https://ir.dugdrinks.com/) Förhandsröstningsformuläret gäller som anmälan till stämman.

Det ifyllda formuläret måste vara bolaget tillhanda senast den 8 december 2022. Det ifyllda formuläret ska skickas till Veg of Lund AB (publ) c/o Fredersen Advokatbyrå, Lästmakargatan 18, 111 44 Stockholm eller per e-post till [vegoflund@fredersen.se.](mailto:vegoflund@fredersen.se) Om aktieägaren förhandsröstar genom ombud ska fullmakt biläggas formuläret. Om aktieägaren är en juridisk person ska kopia av registreringsbevis eller annan behörighetshandling biläggas formuläret. Aktieägaren får inte förse förhandsrösten med särskilda instruktioner eller villkor. Om så sker är rösten (dvs. förhandsröstningen i sin helhet) ogiltig. Ytterligare anvisningar och villkor framgår av förhandsröstningsformuläret.

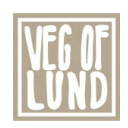

#### **Förslag till dagordning**

- 1. Val av ordförande vid stämman
- Hannes Mellberg
- 2. Upprättande och godkännande av röstlängd
- 3. Godkännande av dagordning
- 4. Val av en eller två justeringspersoner
- Madeleine Odell
- 5. Prövning av om stämman blivit behörigen sammankallad
- 6. Val av styrelseledamöter a) Anders Gustafsson (nyval) b) Rolf Bjerndell (nyval)
- 7. Beslut om ändring av bolagsordningen
- 8. Beslut om att anta ett långsiktigt incitamentsprogram för styrelseledamöter i bolaget

#### **Beslutsförslag**

#### *Valberedningens förslag (punkt 1, 6 samt 8)*

Valberedningen har bestått av Kaj Söderström (ordförande) (representerande Reosurf AB), Torbjörn Malmsjö (representerande Anders Färnqvist) samt Anders Hättmark (representerande Confidera Syd Aktiebolag).

#### *Val av ordförande vid stämman (punkt 1)*

Valberedningen har föreslagit att advokat Hannes Mellberg på Fredersen Advokatbyrå, eller den som styrelsen utser vid hans förhinder, utses till ordförande vid stämman.

#### *Val av styrelseledamöter (punkt 6)*

Valberedningen föreslår att Anders Gustafsson och Rolf Bjerndell väljs som styrelseledamöter intill slutet av nästa årsstämma.

Om stämman beslutar i enlighet med förslaget kommer styrelsen bestå av styrelseordförande Håkan Pålsson samt styrelseledamöterna Anders Hättmark, Roger Johansson, Linda Neckmar, Eva Tornberg, Anders Gustafsson och Rolf Bjerndell.

Det noteras att Fred Holmberg, Magnus Nordin, Anders Gustafsson och Rolf Bjerndell erhåller arvode för sitt arbete som styrelseledamöter i enlighet med den arvodesnivå som beslutades av årsstämman 2022 proportionerligt i förhållande till mandattidens längd.

#### Information om föreslagna nya styrelseledamöter

#### *Anders Gustafsson*

Anders Gustafsson (född 1968) är marknadsdirektör för Tetra Pak Vietnam och har lång erfarenhet från försäljning och distribution av livsmedel på flera marknader i Sydostasien. Anders är oberoende av bolaget, bolagsledningen och bolagets större ägare. Anders innehar inga aktier i Bolaget.

#### *Rolf Bjerndell*

Rolf Bjerndell (född 1951) är styrelseordförande i bland annat Adventure AB och GlucaNova AB. Rolf har arbetat inom flertalet livsmedelsbolag, bland annat som VD för Skånemejerier samt som styrelseledamot i Oatly, Probi och Brämhult. Rolf är oberoende av bolaget, bolagsledningen och bolagets större ägare. Rolf innehar 15 625 aktier i Bolaget via bolag.

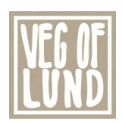

#### *Beslut om att anta ett långsiktigt incitamentsprogram för styrelseledamöter i bolaget (punkt 8)*

Valberedningen för Veg of Lund AB ("Veg of Lund" eller "Bolaget") föreslår att bolagsstämman beslutar om emission av högst 75 000 teckningsoptioner inom ramen för ett långsiktigt incitamentsprogram till vissa styrelseledamöter i Veg of Lund enligt följande.

Incitamentsprogrammet omfattar tre av styrelseledamöterna Håkan Pålsson, Anders Gustafsson och Rolf Bjerndell. Incitamentsprogrammet innebär att deltagarna erbjuds att teckna teckningsoptioner till marknadsvärde beräknat enligt Black-Scholes värderingsmodell.

Varje teckningsoption berättigar optionsinnehavaren till teckning av en ny aktie i Bolaget, under perioden från och med den 1 januari 2026 till och med den 31 januari 2026, till en teckningskurs motsvarande 150 procent av den volymvägda genomsnittskursen för Bolagets aktie under perioden om tio handelsdagar omedelbart efter offentliggörandet av Bolagets kvartalsrapport för perioden 1 januari – 30 september 2022, dock som lägst aktiens kvotvärde.

Teckningskursen per teckningsoption ska fastställas av ett av bolaget anlitat oberoende värderingsinstitut och motsvara teckningsoptionens marknadsvärde vid tidpunkten för förvärvet beräknat enligt Black-Scholes värderingsmodell. Baserat på en aktiekurs om 7,95 kronor har marknadsvärdet för teckningsoptionerna preliminärt beräknats till 1,44 kronor per teckningsoption.

Antalet aktier som varje teckningsoption berättigar till teckning av, samt teckningskursen, ska omräknas i händelse av split, sammanläggning, emissioner m.m. i enlighet med sedvanliga omräkningsvillkor. För teckningsoptionerna ska i övrigt gälla de villkor som framgår av de närmare villkoren, Bilaga A.

En förutsättning för deltagande i incitamentsprogrammet är att deltagaren ingått ett avtal om förköp med Veg of Lund, varigenom Veg of Lund, med vissa undantag, förbehåller sig rätten att återköpa teckningsoptioner om styrelseledamotens uppdrag i Veg of Lund upphör eller om deltagaren i sin tur önskar vidareöverlåta optionerna före det att teckningsoptionerna kan utnyttjas.

#### *Fördelning av teckningsoptioner*

Rätt att förvärva teckningsoptioner ska tillkomma styrelseledamöterna Håkan Pålsson, Anders Gustafsson och Rolf Bjerndell, förutsatt att deltagaren ingått avtal om förköp med Bolaget, varvid styrelsens ordförande Håkan Pålsson ska erbjudas att förvärva högst 37 500 teckningsoptioner, och Anders Gustafsson och Rolf Bjerndell högst 18 750 teckningsoptioner vardera.

#### *Kostnader och utspädning*

Priset vid överlåtelse av teckningsoptionerna kommer att vara marknadsmässigt, vilket innebär att det inte uppkommer några sociala avgifter för Veg of Lund i samband med emissionen av teckningsoptionerna.

Baserat på antalet aktier i Veg of Lund per dagen för kallelsen till bolagsstämman kan maximal utspädning till följd av teckningsoptionsprogrammet uppgå till cirka 0,53 procent. Med beaktande även av aktier som kan ges ut enligt tidigare implementerade incitamentsprogram i Bolaget uppgår maximal utspädning till cirka 5,78 procent.

För en beskrivning av Bolagets övriga långsiktiga incitamentsprogram hänvisas till Veg of Lunds webbplats, [ir.dugdrinks.com.](https://ir.dugdrinks.com/)

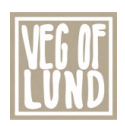

Incitamentsprogrammet förväntas endast ha en marginell inverkan på Bolagets nyckeltal.

#### *Syftet med incitamentsprogrammet*

Valberedningen bedömer att ett aktierelaterat incitamentsprogram är en viktig del i ett konkurrenskraftigt ersättningspaket för att attrahera och motivera kompetenta styrelseledamöter, samt maximera värdeskapandet för samtliga aktieägare. Valberedningen anser vidare att optionsprogrammet kommer att öka styrelseledamöternas engagemang i Bolagets verksamhet, stärka lojaliteten gentemot Bolaget samt vara till fördel för såväl Bolaget som dess aktieägare.

#### *Beredning av förslaget*

Incitamentsprogrammet har utarbetats av valberedningen, varvid styrelsen instruerats att inkludera förslaget i kallelsen.

#### *Styrelsens förslag (punkt 2, 4 samt 7)*

#### *Upprättande och godkännande av röstlängd (punkt 2)*

Den röstlängd som föreslås godkännas är den röstlängd som upprättats av Fredersen Advokatbyrå på uppdrag av Veg of Lund, baserat på bolagsstämmoaktieboken och inkomna förhandsröster, och kontrollerats och tillstyrkts av justeringspersonen.

#### *Val av en eller två justeringspersoner (punkt 4)*

Till person att jämte ordföranden justera protokollet från bolagsstämman föreslås Madeleine Odell på Fredersen Advokatbyrå eller den som styrelsen anvisar vid dennes förhinder. Justeringspersonens uppdrag att justera protokollet från bolagsstämman innefattar även att kontrollera röstlängden och att inkomna förhandsröster blivit rätt återgivna i protokollet från bolagsstämman.

#### *Beslut om ändring av bolagsordningen (punkt 7)*

För att möjliggöra för framtida emissioner behöver bolagsordningens gränser för aktiekapitalet och antalet aktier justeras. Styrelsen har härvid upprättat två olika förslag till bolagsordningsändringar vad avser gränserna för aktiekapitalet och antal aktier.

Bolagsordningsändringarna enligt punkt 7 i) och 7 ii) beror på antalet aktier som tecknas och betalas i den emission av aktier med företrädesrätt för befintliga aktieägare som bolagets styrelse beslutade om den 9 november 2022, med stöd av bemyndigandet från årsstämman den 11 maj 2022, och som offentliggjordes via pressmeddelande den 9 november 2022 ("Företrädesemissionen"). Med anledning av Företrädesemissionen kan aktiekapitalet öka med högst 897 674,752 kronor genom utgivande av högst 14 026 168 aktier. För det fall Företrädesemissionen fulltecknas kommer antalet aktier att öka från 14 026 168 till 28 052 336, och aktiekapitalet kommer öka från 897 674,752 kronor till 1 795 349,504 kronor.

Styrelsen, verkställande direktören, eller den styrelsen utser bemyndigas att, efter det att Företrädesemissionen har fullföljts och utfallet är känt, till Bolagsverket för registrering lämna in den bolagsordningsändring som är anpassad för Företrädesemissionens utfall. För det fall Företrädesemissionen fulltecknas, ska bolagsordningen enligt punkt 7 i) registreras. För det fall Företrädesemissionen inte fulltecknas, ska bolagsordningen enligt 7 ii) registreras.

#### **i) Förslag till beslut om ändring av bolagsordningen (gränserna för aktiekapitalet och antal aktier)**

Styrelsen föreslår att bolagsstämman beslutar om ändring av bolagsordningen enligt följande:

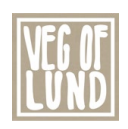

Gränserna för aktiekapitalet i bolagsordningens § 4 föreslås ändras på följande sätt: "Aktiekapitalet utgör lägst 1 792 000 kronor och högst 7 168 000 kronor."

Vidare föreslås gränserna för antalet aktier i bolagsordningens § 5 ändras på följande sätt: "Antalet aktier ska vara lägst 28 000 000 och högst 112 000 000."

#### **ii) Förslag till beslut om ändring av bolagsordningen (gränserna för aktiekapitalet och antal aktier)**

Styrelsen föreslår att bolagsstämman beslutar om ändring av bolagsordningen enligt följande:

Gränserna för aktiekapitalet i bolagsordningens § 4 föreslås ändras på följande sätt: "Aktiekapitalet utgör lägst 1 523 200 kronor och högst 6 092 800 kronor."

Vidare föreslås gränserna för antalet aktier i bolagsordningens § 5 ändras på följande sätt: "Antalet aktier ska vara lägst 23 800 000 och högst 95 200 000."

#### **Majoritetskrav**

För giltigt beslut under punkt 7 krävs att det biträds av aktieägare med minst två tredjedelar av såväl de avgivna rösterna som de vid stämman företrädda aktierna. För giltigt beslut under punkt 8 krävs att det biträds av aktieägare med minst nio tiondelar av såväl de avgivna rösterna som de vid stämman företrädda aktierna.

#### **Övrig information**

Vid tidpunkten för denna kallelse uppgår det totala antalet aktier och röster i bolaget till 14 026 168. Bolaget innehar inga egna aktier.

Anmälnings- och fullmaktsformulär, styrelsens fullständiga förslag samt relaterade handlingar kommer att hållas tillgängliga hos bolaget och på bolagets webbplats åtminstone två veckor före stämman. Handlingarna sänds på begäran till aktieägare som uppger sin postadress.

Styrelsen och verkställande direktören ska, om någon aktieägare begär det, och styrelsen anser att det kan ske utan väsentlig skada för bolaget, lämna upplysningar om förhållanden som kan inverka på bedömningen av ett ärende på dagordningen och bolagets förhållande till annat koncernbolag. Begäran om sådana upplysningar ska lämnas skriftligen till Veg of Lund AB (publ), c/o Fredersen Advokatbyrå, Lästmakargatan 18, 111 44 Stockholm, eller per e-post till [vegoflund@fredersen.se,](mailto:vegoflund@fredersen.se) senast den 29 november 2022. Upplysningarna lämnas genom att de hålls tillgängliga hos Veg of Lund, Carlsgatan 12A, 211 20 Malmö, och på [ir.dugdrinks.com,](https://ir.dugdrinks.com/) senast den 4 december 2022. Upplysningarna skickas också inom samma tid till den aktieägare som har begärt dem och uppgett sin adress.

Bolaget har sitt säte i Malmö.

#### **Behandling av personuppgifter**

För information om hur dina personuppgifter behandlas se www.euroclear.com/dam/ESw/Legal/Integritetspolicy-bolagsstammor-svenska.pdf.

> Malmö i november 2022 **Veg of Lund AB (publ)**

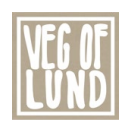

*Styrelsen* 

#### **För ytterligare information, vänligen kontakta:**

Veg of Lund AB *Fredrik Carling (VD) Telefon: 0703 121 942 E-post[: fredrik.carling@vegoflund.se](mailto:fredrik.carling@vegoflund.se)*

Om Veg of Lund AB (publ)

Veg of Lund utvecklar unika växtbaserade livsmedel som möter konsumenternas krav på smak och hållbarhet. Bolaget har rötter i forskning vid Lunds universitet och äger patenterade metoder för att utveckla nya matkategorier inom den snabbväxande marknaden för växtbaserade livsmedel. Veg of Lunds klimatsmarta och smakrika produkter säljs i Europa och Asien under varumärket DUG®. Bolagets aktie är noterad på Nasdaq First North Growth Market under ticker VOLAB. Läs mer på [ir.vegoflund.se.](https://ir.vegoflund.se/) Mangold Fondkommission AB är bolagets Certified Adviser och kan kontaktas via telefon: 08-5030 15 50 eller e-post: [ca@mangold.se.](mailto:a@mangold.se)

*Den 9 december 2022*

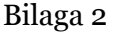

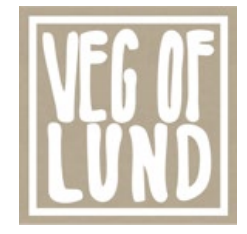

# **ANMÄLAN OCH FORMULÄR FÖR FÖRHANDSRÖSTNING**

genom poströstning enligt 22 § lagen (2022:121) om tillfälliga undantag för att underlätta genomförandet av bolags- och föreningsstämmor.

# **Formuläret ska vara Veg of Lund AB (publ) tillhanda senast den 8 december 2022.**

Nedanstående aktieägare anmäler sig och utövar härmed sin rösträtt för aktieägarens samtliga aktier i Veg of Lund AB (publ), org.nr 559054-4655, vid den extra bolagsstämman **den 9 december 2022**. Rösträtten utövas på det sätt som framgår av markerade svarsalternativ nedan.

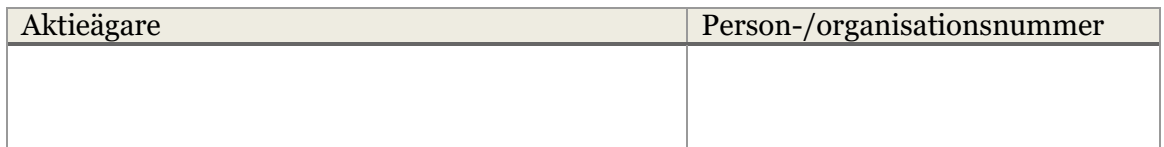

**Försäkran (om undertecknaren är ställföreträdare för aktieägare som är juridisk person):** Undertecknad är styrelseledamot, verkställande direktör eller firmatecknare i aktieägaren och försäkrar på heder och samvete att jag är behörig att avge denna förhandsröst för aktieägaren och att förhandsröstens innehåll stämmer överens med aktieägarens beslut

**Försäkran (om undertecknaren företräder aktieägaren enligt fullmakt):** Undertecknad försäkrar på heder och samvete att bilagd fullmakt överensstämmer med originalet och inte är återkallad

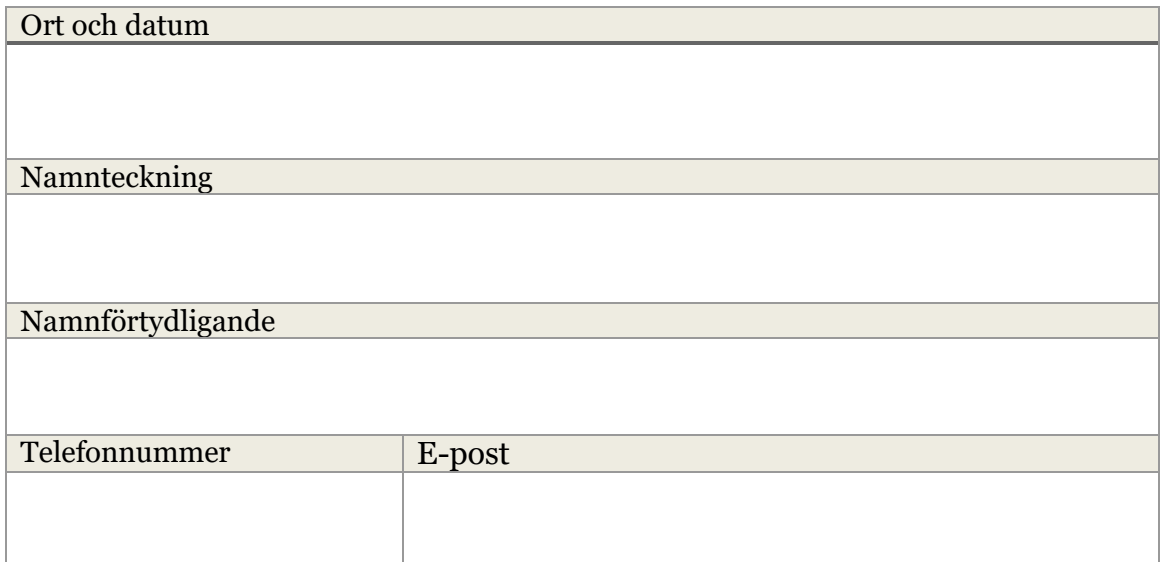

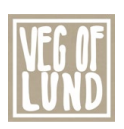

#### **För att förhandsrösta, gör så här:**

- Fyll i aktieägarens uppgifter ovan.
- Markera valda svarsalternativ nedan.
- Skriv ut, underteckna och skicka formuläret i original till Veg of Lund AB (publ), c/o Fredersen Advokatbyrå AB, Lästmakargatan 18, 111 44 Stockholm, eller per e-post till [vegoflund@fredersen.se.](mailto:vegoflund@fredersen.se)
- Om aktieägaren är en fysisk person som förhandsröstar personligen är det aktieägaren själv som ska underteckna vid Namnteckning ovan. Om förhandsrösten avges av ett ombud (fullmäktig) för en aktieägare är det ombudet som ska underteckna. Om förhandsrösten avges av en ställföreträdare för en juridisk person är det ställföreträdaren som ska underteckna.
- Om aktieägaren förhandsröstar genom ombud ska fullmakt biläggas formuläret. Om aktieägaren är en juridisk person måste registreringsbevis eller annan behörighetshandling biläggas formuläret.
- Observera att en aktieägare som har sina aktier förvaltarregistrerade måste registrera aktierna i eget namn för att få rösta. Instruktioner om detta finns i kallelsen till stämman.

Aktieägaren kan inte lämna andra instruktioner än att nedan markera ett av de angivna svarsalternativen vid respektive punkt i formuläret. Om aktieägaren önskar avstå från att rösta i någon fråga, vänligen avstå från att markera ett alternativ. Om aktieägaren har försett formuläret med särskilda instruktioner eller villkor, eller ändrat eller gjort tillägg i förtryckt text, är rösten (dvs. förhandsröstningen i dess helhet) ogiltig. Endast ett formulär per aktieägare kommer att beaktas. Ges fler än ett formulär in kommer endast det senast daterade formuläret att beaktas. Om två formulär har samma datering kommer endast det formulär som sist kommit bolaget tillhanda att beaktas. Ofullständigt eller felaktigt ifyllt formulär kan komma att lämnas utan avseende.

Förhandsröstningsformuläret, med eventuella bilagda behörighetshandlingar, ska vara Veg of Lund AB (publ) tillhanda senast den 8 december 2022. Förhandsröst kan återkallas fram till och med den 8 december 2022 genom att kontakta bolaget per e-post till [vegoflund@fredersen.se.](mailto:vegoflund@fredersen.se)

För fullständiga förslag till beslut, vänligen se kallelse och förslag på bolagets webbplats, [ir.dugdrinks.com.](https://ir.dugdrinks.com/)

För information om hur dina personuppgifter behandlas hänvisas till den integritetspolicy som finns tillgänglig på Euroclears hemsida: [https://www.euroclear.com/dam/ESw/Legal/Integritetspolicy-bolagsstammor](https://www.euroclear.com/dam/ESw/Legal/Integritetspolicy-bolagsstammor-svenska.pdf)[svenska.pdf.](https://www.euroclear.com/dam/ESw/Legal/Integritetspolicy-bolagsstammor-svenska.pdf)

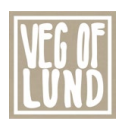

# **Extra bolagsstämma i Veg of Lund AB (publ) den 9 december 2022**

Svarsalternativen nedan avser de framlagda förslag som anges i kallelsen till den extra bolagsstämman och som tillhandahålls på bolagets webbplats.

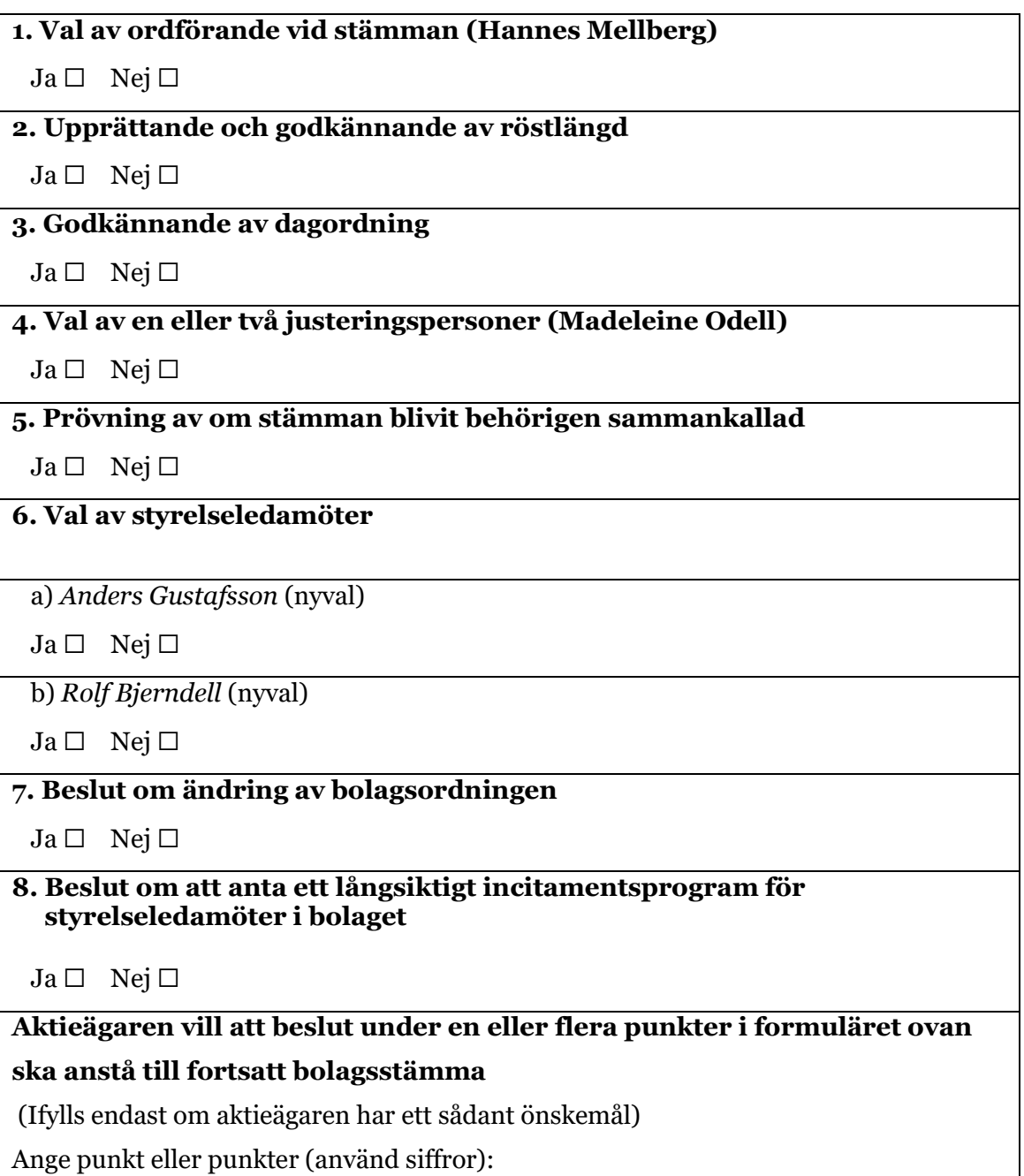

#### **Veg of Lund AB (publ) extra bolagsstämma 9 december 2022 Bilaga 3**

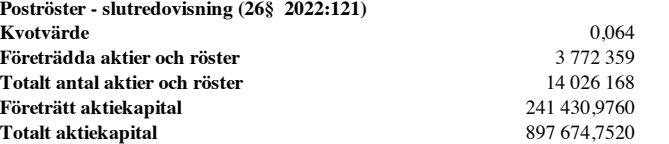

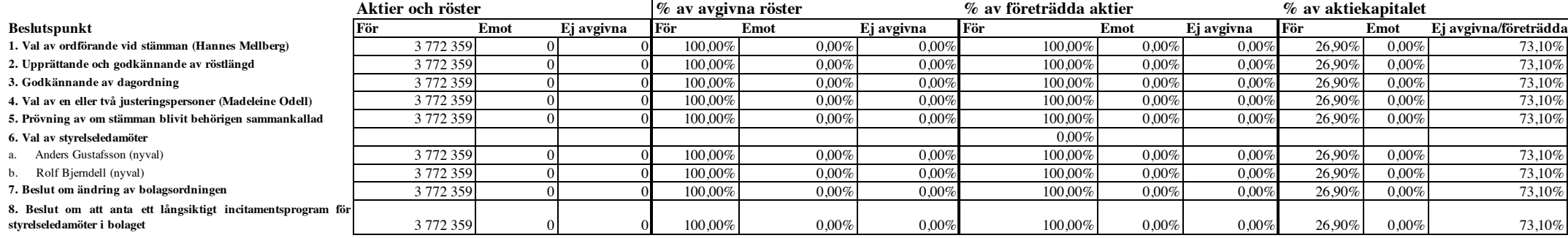

Bilaga 4

[Denna sida har avsiktligen avlägsnats]

# **BOLAGSORDNING FÖR VEG OF LUND AB (PUBL)**

# **Org.nr 559054-4655**

Antagen på extra bolagsstämma den 9 december 2022.

# **§ 1. Företagsnamn**

Bolagets företagsnamn är Veg of Lund AB (publ).

### **§ 2. Styrelsens säte**

Bolagets styrelse ska ha sitt säte i Malmö kommun.

### **§ 3. Verksamhet**

Bolaget ska bedriva forskning, utveckling, produktion, distribution, försäljning, marknadsföring och export av hälsosamma och smakrika livsmedel samt därmed förenlig verksamhet.

# **§ 4. Aktiekapital**

Aktiekapitalet utgör lägst 1 523 200 kronor och högst 6 092 800 kronor.

# **§ 5. Antal aktier**

Antalet aktier ska vara lägst 23 800 000 och högst 95 200 000.

# **§ 6. Styrelse**

Styrelsen ska bestå av lägst fyra och högst åtta ledamöter. Styrelsen ska inte ha några suppleanter.

# **§ 7. Revisor**

För granskning av bolagets årsredovisning jämte räkenskaperna samt styrelsens och verkställande direktörens förvaltning utses en eller två auktoriserade revisorer (eller registrerade revisionsbolag) med eller utan revisorssuppleanter, som i förekommande fall också ska vara auktoriserade.

# **§ 8. Kallelse till bolagsstämma**

Kallelse till bolagsstämma ska ske genom annonsering i Post- och Inrikes Tidningar och genom att kallelsen hålls tillgänglig på bolagets webbplats. Att kallelse har skett ska annonseras i Dagens Industri.

Aktieägare, som önskar delta i bolagsstämma ska anmäla detta till bolaget senast den dag som anges i kallelsen till bolagsstämman, varvid antalet biträden ska uppges. Sistnämnda dag får inte vara en söndag, annan allmän helgdag, en lördag, midsommarafton, julafton eller nyårsafton och inte infalla tidigare än femte vardagen före stämman.

# **§ 9. Ärenden på årsstämma**

Årsstämma hålls årligen inom 6 månader efter räkenskapsårets utgång. Årsstämman ska, förutom där bolaget har sitt säte, få hållas i Lunds kommun.

På stämman ska följande ärenden behandlas.

- 1. Val av ordförande vid stämman.
- 2. Upprättande och godkännande av röstlängd.
- 3. Val av en eller två justeringsmän.
- 4. Prövning av om stämman blivit sammankallad i behörig ordning.
- 5. Godkännande av dagordning.
- 6. Framläggande av årsredovisningen och revisionsberättelse samt, i
- förekommande fall, koncernredovisningen och koncernrevisionsberättelsen. 7. Beslut
	- a) om fastställelser av resultaträkningen och balansräkningen samt, i förekommande fall, koncernresultaträkningen och koncernbalansräkningen,
	- b) om dispositioner beträffande bolagets vinst eller förlust enligt den fastställda balansräkningen,
	- c) om ansvarsfrihet åt styrelseledamöter och verkställande direktören.
- 8. Fastställande av arvoden åt styrelsen samt revisorn.
- 9. Val av styrelseledamöter och eventuella styrelsesuppleanter samt revisor.
- 10. Annat ärende, som ankommer på stämman enligt aktiebolagslagen eller bolagsordningen.

# **§ 10 Räkenskapsår**

Bolagets räkenskapsår är 1/1 - 31/12.

# **§ 11 Avstämningsregister**

Bolagets aktier ska vara registrerade i ett avstämningsregister enligt lagen (1998:1479) om värdepapperscentraler och kontoföring av finansiella instrument.

 $\frac{1}{2}$  ,  $\frac{1}{2}$  ,  $\frac{1$ 

# **BOLAGSORDNING FÖR VEG OF LUND AB (PUBL)**

# **Org.nr 559054-4655**

Antagen på extra bolagsstämma den 9 december 2022.

# **§ 1. Företagsnamn**

Bolagets företagsnamn är Veg of Lund AB (publ).

### **§ 2. Styrelsens säte**

Bolagets styrelse ska ha sitt säte i Malmö kommun.

#### **§ 3. Verksamhet**

Bolaget ska bedriva forskning, utveckling, produktion, distribution, försäljning, marknadsföring och export av hälsosamma och smakrika livsmedel samt därmed förenlig verksamhet.

# **§ 4. Aktiekapital**

Aktiekapitalet utgör lägst 1 792 000 kronor och högst 7 168 000 kronor.

# **§ 5. Antal aktier**

Antalet aktier ska vara lägst 28 000 000 och högst 112 000 000.

#### **§ 6. Styrelse**

Styrelsen ska bestå av lägst fyra och högst åtta ledamöter. Styrelsen ska inte ha några suppleanter.

#### **§ 7. Revisor**

För granskning av bolagets årsredovisning jämte räkenskaperna samt styrelsens och verkställande direktörens förvaltning utses en eller två auktoriserade revisorer (eller registrerade revisionsbolag) med eller utan revisorssuppleanter, som i förekommande fall också ska vara auktoriserade.

# **§ 8. Kallelse till bolagsstämma**

Kallelse till bolagsstämma ska ske genom annonsering i Post- och Inrikes Tidningar och genom att kallelsen hålls tillgänglig på bolagets webbplats. Att kallelse har skett ska annonseras i Dagens Industri.

Aktieägare, som önskar delta i bolagsstämma ska anmäla detta till bolaget senast den dag som anges i kallelsen till bolagsstämman, varvid antalet biträden ska uppges. Sistnämnda dag får inte vara en söndag, annan allmän helgdag, en lördag, midsommarafton, julafton eller nyårsafton och inte infalla tidigare än femte vardagen före stämman.

# **§ 9. Ärenden på årsstämma**

Årsstämma hålls årligen inom 6 månader efter räkenskapsårets utgång. Årsstämman ska, förutom där bolaget har sitt säte, få hållas i Lunds kommun.

På stämman ska följande ärenden behandlas.

- 1. Val av ordförande vid stämman.
- 2. Upprättande och godkännande av röstlängd.
- 3. Val av en eller två justeringsmän.
- 4. Prövning av om stämman blivit sammankallad i behörig ordning.
- 5. Godkännande av dagordning.
- 6. Framläggande av årsredovisningen och revisionsberättelse samt, i
- förekommande fall, koncernredovisningen och koncernrevisionsberättelsen. 7. Beslut
	- a) om fastställelser av resultaträkningen och balansräkningen samt, i förekommande fall, koncernresultaträkningen och koncernbalansräkningen,
	- b) om dispositioner beträffande bolagets vinst eller förlust enligt den fastställda balansräkningen,
	- c) om ansvarsfrihet åt styrelseledamöter och verkställande direktören.
- 8. Fastställande av arvoden åt styrelsen samt revisorn.
- 9. Val av styrelseledamöter och eventuella styrelsesuppleanter samt revisor.
- 10. Annat ärende, som ankommer på stämman enligt aktiebolagslagen eller bolagsordningen.

# **§ 10 Räkenskapsår**

Bolagets räkenskapsår är 1/1 - 31/12.

# **§ 11 Avstämningsregister**

Bolagets aktier ska vara registrerade i ett avstämningsregister enligt lagen (1998:1479) om värdepapperscentraler och kontoföring av finansiella instrument.

 $\frac{1}{2}$  ,  $\frac{1}{2}$  ,  $\frac{1$ 

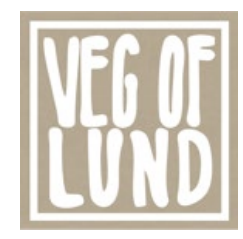

# **Valberedningens förslag om att anta ett långsiktigt incitamentsprogram för styrelseledamöter i bolaget (punkt 8)**

Valberedningen för Veg of Lund AB ("Veg of Lund" eller "Bolaget") föreslår att bolagsstämman beslutar om emission av högst 75 000 teckningsoptioner inom ramen för ett långsiktigt incitamentsprogram till vissa styrelseledamöter i Veg of Lund enligt följande.

Incitamentsprogrammet omfattar tre av styrelseledamöterna Håkan K. Pålsson, Anders Gustafsson och Rolf Bjerndell. Incitamentsprogrammet innebär att deltagarna erbjuds att teckna teckningsoptioner till marknadsvärde beräknat enligt Black-Scholes värderingsmodell.

Varje teckningsoption berättigar optionsinnehavaren till teckning av en ny aktie i Bolaget, under perioden från och med den 1 januari 2026 till och med den 31 januari 2026, till en teckningskurs motsvarande 150 procent av den volymvägda genomsnittskursen för Bolagets aktie under perioden om tio handelsdagar omedelbart efter offentliggörandet av Bolagets kvartalsrapport för perioden 1 januari–30 september 2022, dock som lägst aktiens kvotvärde.

Teckningskursen per teckningsoption ska fastställas av ett av Bolaget anlitat oberoende värderingsinstitut och motsvara teckningsoptionens marknadsvärde vid tidpunkten för förvärvet beräknat enligt Black-Scholes värderingsmodell. Baserat på en aktiekurs om 7,95 kronor har marknadsvärdet för teckningsoptionerna preliminärt beräknats till 1,44 kronor per teckningsoption.

Antalet aktier som varje teckningsoption berättigar till teckning av, samt teckningskursen, ska omräknas i händelse av split, sammanläggning, emissioner m.m. i enlighet med sedvanliga omräkningsvillkor. För teckningsoptionerna ska i övrigt gälla de villkor som framgår av de närmare villkoren, Bilaga A.

En förutsättning för deltagande i incitamentsprogrammet är att deltagaren ingått ett avtal om förköp med Veg of Lund, varigenom Veg of Lund, med vissa undantag, förbehåller sig rätten att återköpa teckningsoptioner om styrelseledamotens uppdrag i Veg of Lund upphör eller om deltagaren i sin tur önskar vidareöverlåta optionerna före det att teckningsoptionerna kan utnyttjas.

# *Fördelning av teckningsoptioner*

Rätt att förvärva teckningsoptioner ska tillkomma styrelseledamöterna Håkan K. Pålsson, Anders Gustafsson och Rolf Bjerndell, förutsatt att deltagaren ingått avtal om förköp med Bolaget, varvid styrelsens ordförande Håkan K. Pålsson ska erbjudas att förvärva högst 37 500 teckningsoptioner, och Anders Gustafsson och Rolf Bjerndell högst 18 750 teckningsoptioner vardera.

**VEG OF LUND AB (publ) investorrelations@vegoflund.se** 

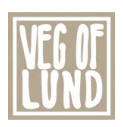

#### *Kostnader och utspädning*

Priset vid överlåtelse av teckningsoptionerna kommer att vara marknadsmässigt, vilket innebär att det inte uppkommer några sociala avgifter för Veg of Lund i samband med emissionen av teckningsoptionerna.

Baserat på antalet aktier i Veg of Lund per dagen för kallelsen till bolagsstämman kan maximal utspädning till följd av teckningsoptionsprogrammet uppgå till cirka 0,53 procent. Med beaktande även av aktier som kan ges ut enligt tidigare implementerade incitamentsprogram i Bolaget uppgår maximal utspädning till cirka 5,78 procent.

För en beskrivning av Bolagets övriga långsiktiga incitamentsprogram hänvisas till Veg of Lunds webbplats, [ir.dugdrinks.com.](https://ir.dugdrinks.com/)

Incitamentsprogrammet förväntas endast ha en marginell inverkan på Bolagets nyckeltal.

# *Syftet med incitamentsprogrammet*

Valberedningen bedömer att ett aktierelaterat incitamentsprogram är en viktig del i ett konkurrenskraftigt ersättningspaket för att attrahera och motivera kompetenta styrelseledamöter, samt maximera värdeskapandet för samtliga aktieägare. Valberedningen anser vidare att optionsprogrammet kommer att öka styrelseledamöternas engagemang i Bolagets verksamhet, stärka lojaliteten gentemot Bolaget samt vara till fördel för såväl Bolaget som dess aktieägare.

#### *Beredning av förslaget*

Incitamentsprogrammet har utarbetats av Valberedningen, varvid styrelsen instruerats att inkludera förslaget i kallelsen.

#### *Majoritetskrav*

För giltigt beslut enligt förslaget ovan krävs bifall av minst nio tiondelar (9/10) av såväl de avgivna rösterna som de vid bolagsstämman företrädda aktierna.

 $\overline{\phantom{a}}$ 

Malmö i november 2022 **Veg of Lund AB (publ)** *Valberedningen*

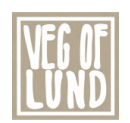

Bilaga A

#### **Beslut om emission av teckningsoptioner**

Valberedningen föreslår att stämman beslutar om emission av högst 75 000 teckningsoptioner, innebärande att aktiekapitalet kan öka med högst 4 800 kronor.

- 1. Rätt att teckna teckningsoptioner ska, med avvikelse från aktieägarnas företrädesrätt, tillkomma styrelsens ordförande Håkan K. Pålsson samt Anders Gustafsson och Rolf Bjerndell, som är föreslagna att väljas som är styrelseledamöter vid Veg of Lund AB (publ):s extra bolagsstämma den 9 december 2022, innebärande högst tre deltagare.
- 2. Teckningsoptionerna ska utges på marknadsmässiga villkor, varvid teckningskursen ska motsvara marknadspriset fastställt med tillämpning av Black & Scholes värderingsmodell beräknat av ett oberoende värderingsinstitut. Baserat på en aktiekurs om 7,95 kronor har marknadsvärdet för teckningsoptionerna preliminärt beräknats till 1,44 kronor per teckningsoption.
- 3. Varje teckningsoption ger rätt att teckna en ny aktie i Veg of Lund AB (publ) under perioden från och med den 1 januari 2026 till och med den 31 januari 2026, till en teckningskurs motsvarande 150 procent av den volymvägda genomsnittskursen för bolagets aktie under den närmaste perioden om tio handelsdagar omedelbart efter offentliggörandet av bolagets kvartalsrapport för perioden 1 januari–30 september 2022, dock som lägst aktiens kvotvärde. Eventuell överkurs ska tillföras den fria överkursfonden.
- 4. Teckning av teckningsoptioner ska ske senast den 23 december 2022. Styrelsen ska dock ha rätt att förlänga teckningstiden.
- 5. Betalning för teckningsoptionerna ska ske senast den 23 december 2022. Styrelsen ska dock ha rätt att förlänga betalningstiden.
- 6. För teckningsoptionerna ska i övrigt gälla de villkor som framgår av Bilaga A1.

Vidare föreslås att verkställande direktören bemyndigas att vidta de eventuella smärre justeringar i beslutet som krävs för registrering hos Bolagsverket.

Skälet för avvikelsen från aktieägarnas företrädesrätt är att implementera ett incitamentsprogram för bolagets styrelseledamöter.

*\*\*\**

*N.B. The English text is an unofficial translation. In case of any discrepancies, the Swedish version shall prevail.*

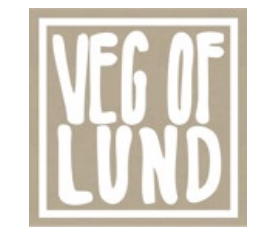

#### **VILLKOR FÖR TECKNINGSOPTIONER AV SERIE 2022/2026 AVSEENDE NYTECKNING AV AKTIER I VEG OF LUND AB (PUBL)** *TERMS AND CONDITIONS OF WARRANTS OF SERIES 2022/2026 TO SUBSCRIBE FOR NEW SHARES IN VEG OF LUND AB (PUBL)*

# **§ 1 Definitioner /** *Definitions*

I föreliggande villkor ska följande benämningar ha den innebörd som angivits nedan. *In these terms and conditions, the following terms shall have the meanings stated below.*

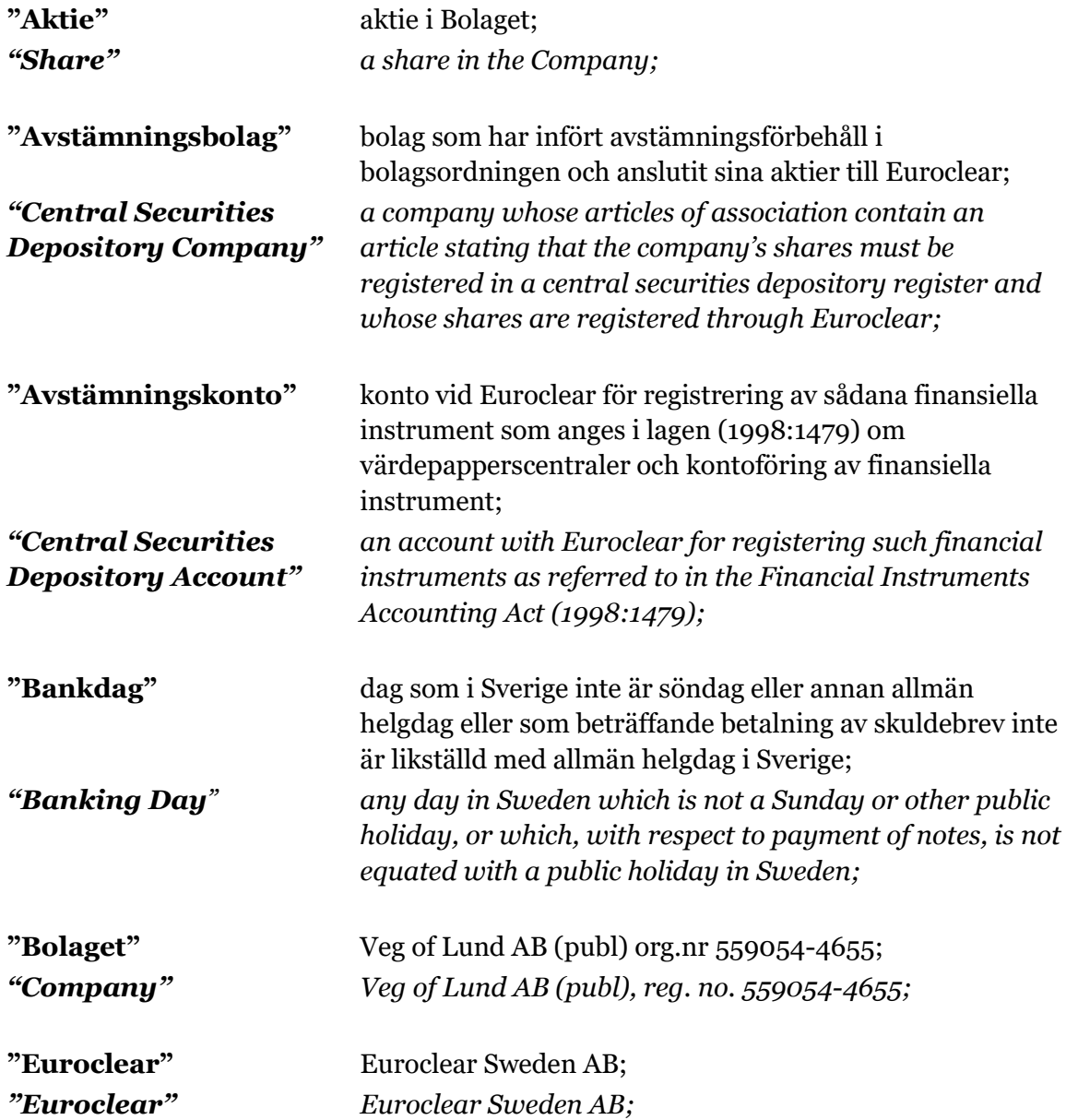

**VEG OF LUND AB (publ)** investorrelations@vegoflund.se

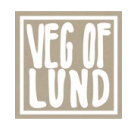

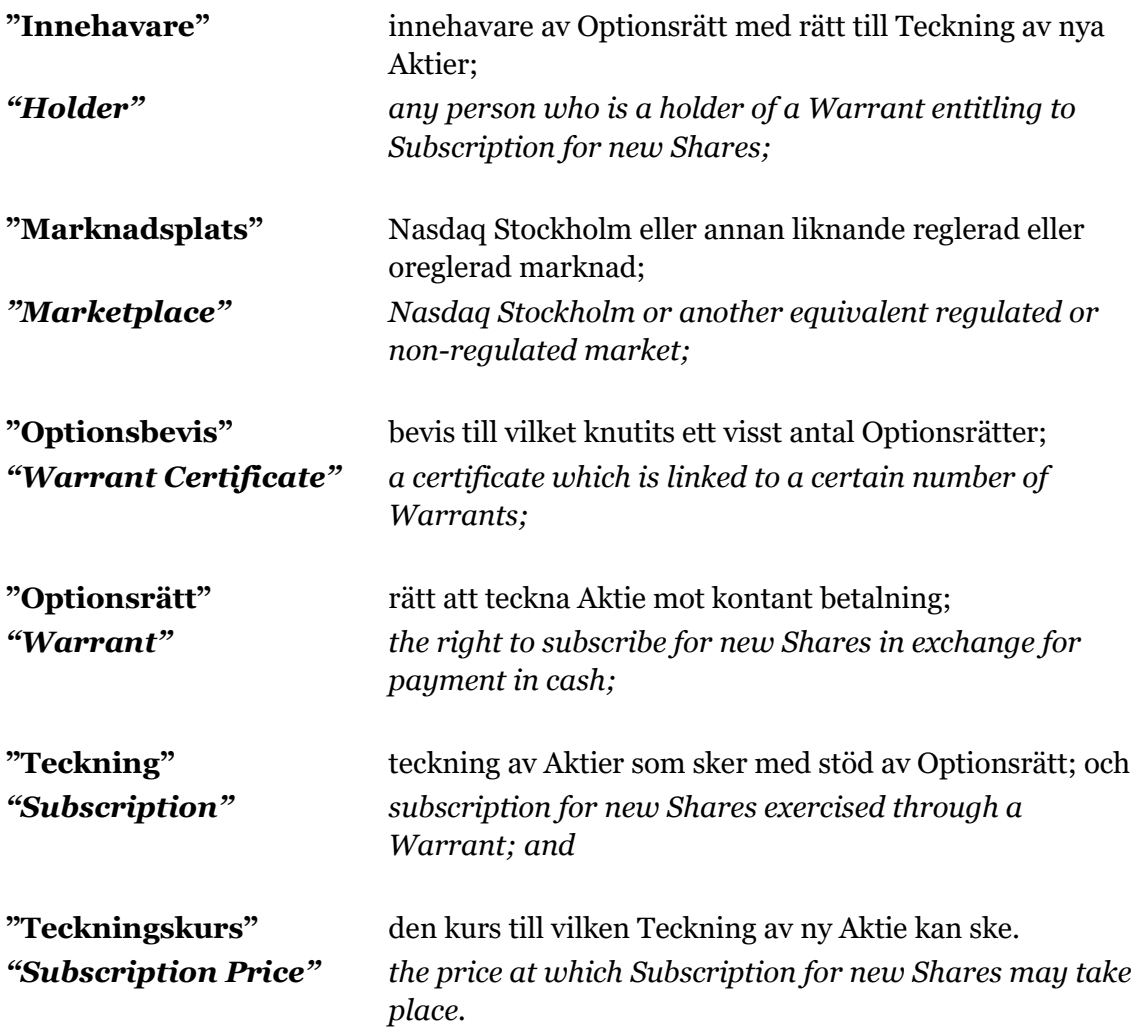

# **§ 2 Optionsrätter /** *Warrants*

Det sammanlagda antalet Optionsrätter uppgår till högst det antal som följer av relevanta emissionsbeslut.

*The total number of Warrants shall be not more than the amount which follows from the relevant issue resolutions.* 

Optionsrätterna ska antingen registreras på Avstämningskonto, i följd varav inga Optionsbevis eller andra värdepapper kommer att utfärdas, eller om Bolagets styrelse så beslutar, representeras av Optionsbevis ställda till viss man eller order. *The Warrants shall either be registered on a Central Securities Depository Account, and consequently no Warrant Certificates or other securities will be issued, or after resolution by the board of directors of the Company, be represented by Warrant Certificates issued to a certain person or to order.*

# **§ 3 Rätt att teckna nya Aktier /** *Right to subscribe for new Shares*

Innehav av en (1) Optionsrätt ger Innehavare rätt att under perioden från och med den

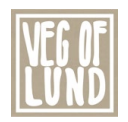

1 januari 2026 till och med den 31 januari 2026, teckna en (1) ny Aktie i Bolaget. Teckningskursen per Aktie ska motsvara 150 procent av den volymvägda genomsnittliga betalkursen för Bolagets aktier på Nasdaq First North Growth Market under perioden om tio handelsdagar omedelbart efter offentliggörandet av Bolagets kvartalsrapport för perioden 1 januari–30 september 2022, dock lägst aktiens kvotvärde. Omräkning av Teckningskursen liksom av det antal nya Aktier som varje Optionsrätt berättigar till Teckning av, kan äga rum i de fall som framgår av § 8 nedan. Teckningskursen får dock aldrig understiga aktiens kvotvärde vid tidpunkten för anmälan om teckning. Eventuell överkurs (dvs. den del av teckningskursen som överstiger aktiens kvotvärde) ska tillföras den fria överkursfonden.

*Possession of one (1) Warrant entitle the Holder to subscription of one (1) new Share in the Company during the subscription period from and including 1 January 2026 up to and including 31 January 2026. The subscription price per share shall correspond to 150 percent of the volume-weighted average price paid for the Company's shares on Nasdaq First North Growth Market during the period of ten trading days immediately after the publication of the Company's quarterly report for the period 1 January–30 September 2022, however, not less than the quotient value of the share. The Subscription Price, as well as the number of new Shares to which each Warrant entitles the Holder to Subscribe, may be recalculated in the cases set forth in section 8 below. The subscription price shall under no circumstances be less than the quotient value of the Company's shares at the time of the subscription. Any premium (i.e. the part of the subscription price that exceeds quotient value of the share) shall be allocated to the share premium reserve.*

Bolaget ska vara skyldigt att om Innehavare så påkallar under ovan angiven tid, emittera det antal Aktier som avses med anmälan om Teckning.

*Upon demand by a Holder during the period stated above, the Company shall be obliged to issue the number of Shares to which an application for Subscription relates.*

# **§ 4 Teckning av Aktier /** *Subscription of Shares*

Under tid Bolaget är Avstämningsbolag och Optionsrätt är registrerad på Avstämningskonto ska följande gälla. Vid Teckning ska ifylld anmälningssedel enligt fastställt formulär inges till Bolaget eller ett av Bolaget anvisat kontoförande institut. *The following shall apply in the event the Company is a Central Securities Depository Company and the Warrants are registered on a Central Securities Depository Account. The Warrants may be exercised through a written application for Subscription to the Company or to the designated Central Securities Depository Company.*

Om Bolaget inte är Avstämningsbolag eller om Optionsrätt inte är registrerad på Avstämningskonto ska Teckning ske genom skriftlig anmälan på teckningslista till Bolaget varvid antalet Optionsrätter som utnyttjas ska anges. Vid Teckning ska Innehavare i förekommande fall inlämna motsvarande Optionsbevis till Bolaget.

*In the event the Company is not a Central Securities Depository Company or if the Warrants are not registered on a Central Securities Depository Account, the Warrants may be exercised through a written application for Subscription to the Company, stating the number of Warrants which are to be exercised. In conjunction with a Subscription, the Holder shall, where applicable, surrender corresponding Warrant Certificates to the Company.*

# **§ 5 Betalning /** *Payment*

Vid Teckning ska betalning samtidigt erläggas kontant för det antal Aktier som Teckningen avser. Betalning ska ske till av Bolaget anvisat konto.

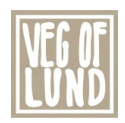

*Simultaneously with the Subscription, payment in cash shall be made for the number of Shares to which the Subscription relates. Payment shall be made to a bank account designated by the Company.*

# **§ 6 Införande i aktiebok m.m. /** *Entry in the share register, etc.*

Om Bolaget är Avstämningsbolag vid Teckning verkställs Teckning och tilldelning genom att de nya Aktierna interimistiskt registreras på Avstämningskonto genom Bolagets försorg. Sedan registrering hos Bolagsverket ägt rum, blir registreringen på Avstämningskonto slutgiltig. Som framgår av § 8 nedan, senareläggs i vissa fall tidpunkten för sådan slutgiltig registrering på Avstämningskonto.

*In the event the Company is a Central Securities Depository Company at the time of Subscription, Subscription shall be effected through the Company ensuring the interim registration of the new Shares on a Central Securities Depository Account. Following registration at the Swedish Companies Registration Office, the registration on a Central Securities Depository Account shall become final. As stated in section 8 below, in certain cases the date of such final registration on a Central Securities Depository Account may be postponed.*

Om Bolaget inte är Avstämningsbolag vid Teckningen, verkställs Teckning och tilldelning genom att de nya Aktierna tas upp i Bolagets aktiebok varefter registrering ska ske hos Bolagsverket.

*In the event the Company is not a Central Securities Depository Company at the time of Subscription, Subscription shall be effected by the new Shares being entered as Shares in the Company's share register and subsequently being registered at the Swedish Companies Registration Office.*

# **§ 7 Rätt till vinstutdelning /** *Entitlement to dividends*

Om Bolaget är Avstämningsbolag medför Aktie som tillkommit på grund av Teckning rätt till vinstutdelning första gången på den avstämningsdag för utdelning som infaller närmast efter det att Teckning verkställts och Aktierna registrerats på Avstämningskonto slutgiltigt.

*In the event the Company is a Central Securities Depository Company, Shares which are newly issued following Subscription shall carry an entitlement to participate in dividends for the first time on the next record date for dividends which occurs after Subscription is effected and final registration has occurred for the new Shares on a Central Securities Depository Account.*

Om Bolaget inte är Avstämningsbolag medför Aktie som tillkommit på grund av Teckning i förekommande fall rätt till vinstutdelning första gången på närmast följande bolagsstämma efter det att Teckning verkställts och Aktierna har tagits upp i Bolagets aktiebok.

*In the event the Company is not a Central Securities Depository Company, Shares which are newly issued following Subscription shall entitle the holder to a dividend, where relevant, at the first general meeting following the date which occurs after Subscription is effected and the new Shares have been entered as Shares in the Company's share register.*

# **§ 8 Omräkning av Teckningskurs m.m. /**  *Recalculation of Subscription Price, etc.*

Genomför Bolaget någon av nedan angivna åtgärder gäller, beträffande den rätt som tillkommer Innehavare, vad som följer enligt nedan.

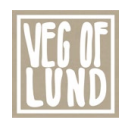

*In the following situations, the following shall apply with respect to the rights which shall vest in Holders.*

Inte i något fall ska dock omräkning enligt bestämmelserna i denna § 8 kunna leda till att Teckningskursen understiger kvotvärdet på Bolagets Aktier. *Recalculation according to the provisions in this section 8 shall under no circumstances cause the Subscription Price to be less than the quotient value of the Company's Shares.*

# *A. Fondemission / Bonus issue*

Genomför Bolaget en fondemission ska Teckning – där Teckning görs på sådan tid, att den inte kan verkställas senast tre veckor före bolagsstämma, som beslutar om emissionen – verkställas först sedan stämman beslutat om denna. Aktier, som tillkommit på grund av Teckning verkställd efter emissionsbeslutet, registreras interimistiskt på Avstämningskonto, vilket innebär att de inte har rätt att delta i emissionen. Slutlig registrering på Avstämningskonto sker först efter avstämningsdagen för emissionen. *In the event the Company carries out a bonus issue, where Subscription is made in such time that it cannot be effected by no later than three weeks prior to the general meeting at which a bonus issue resolution is to be adopted, Subscription may be effected only after such a general meeting has adopted a resolution thereon. Shares which vest as a consequence of Subscription effected following the bonus issue resolution shall be the subject of interim registration on a Central Securities Depository Account, and accordingly shall not be entitled to participate in the bonus issue. Final registration on a Central Securities Depository Account shall take place only after the record date for the bonus issue.*

Om Bolaget inte är Avstämningsbolag vid tiden för bolagsstämmans beslut om emission, ska Aktier som tillkommit på grund av Teckning som verkställts genom att de nya Aktierna tagits upp i aktieboken som interimsaktier vid tidpunkten för bolagsstämmans beslut ha rätt att delta i emissionen.

*In the event the Company is not a Central Securities Depository Company at the time a new issue resolution is adopted by the general meeting, Shares which vest as a consequence of Subscription effected through the new Shares being entered in the Company's share register as interim shares on the date of the general meeting's resolution, shall be entitled to participate in the new issue.*

Vid Teckning som verkställs efter beslutet om fondemission tillämpas en omräknad Teckningskurs liksom en omräkning av det antal Aktier som varje Optionsrätt berättigar till Teckning av.

*In the case of Subscription which is effected following a bonus issue resolution, a recalculated Subscription Price shall be applied, as well as a recalculation of the number of Shares to which each Warrant provides an entitlement to Subscribe.*

Omräkningarna utförs av Bolaget enligt följande formel: *The recalculations shall be made by the Company based on the following formulae:*

omräknad Teckningskurs = föregående Teckningskurs x antalet Aktier före fondemissionen \_\_\_\_\_\_\_\_\_\_\_\_\_\_\_\_\_\_\_\_\_\_\_\_\_\_\_\_\_\_\_\_\_\_\_\_\_\_\_\_\_\_\_\_\_\_

antalet Aktier efter fondemissionen

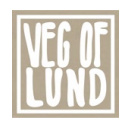

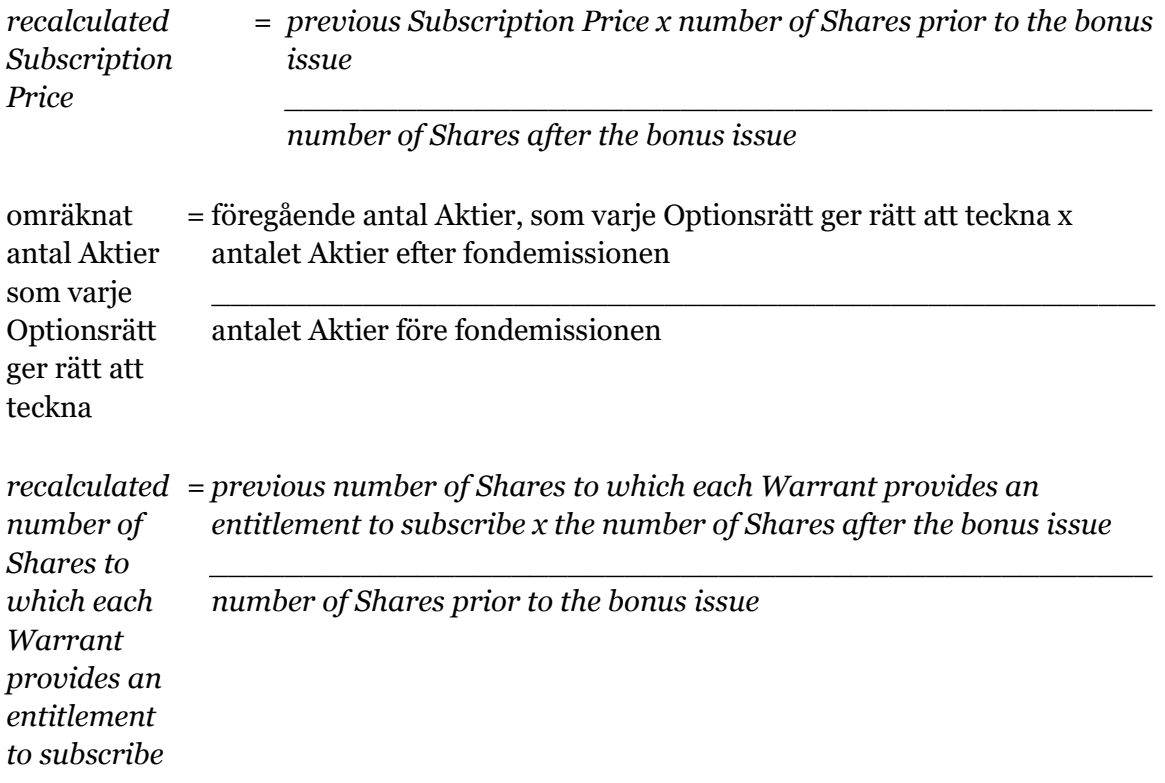

Enligt ovan omräknad Teckningskurs och omräknat antal Aktier fastställs snarast möjligt efter bolagsstämmans beslut om fondemission men tillämpas i förekommande fall först efter avstämningsdagen för emissionen.

*A recalculated Subscription Price and recalculated number of Shares in accordance with the provisions above shall be determined as soon as possible after the general meeting has adopted a bonus issue resolution but, where applicable, shall be applied only after the record date for the bonus issue.*

# *B. Sammanläggning eller uppdelning (split) / Reverse share split or share split*

Vid sammanläggning eller uppdelning (split) av Bolagets befintliga Aktier har bestämmelserna i punkt A motsvarande tillämpning, varvid i förekommande fall som avstämningsdag ska anses den dag då sammanläggning respektive uppdelning, på Bolagets begäran, sker hos Euroclear.

*In the case of a reverse share split or share split of the Company's existing Shares, the provisions in subsection A shall apply mutatis mutandis whereupon, where appropriate, the record date shall be deemed to be the day on which a reverse share split or share split takes place at Euroclear, upon request by the Company.*

# *C. Nyemission av Aktier / New issue of Shares*

Vid nyemission med företrädesrätt för aktieägarna att teckna nya Aktier mot kontant betalning eller mot betalning genom kvittning ska följande gälla beträffande rätten att delta i emissionen på grund av Aktie som tillkommit på grund av Teckning med utnyttjande av Optionsrätt:

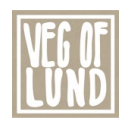

*In the case of a new issue with pre-emption rights for the shareholders to subscribe for new Shares in exchange for cash payment or payment by way of set-off, the following shall apply with respect to the right to participate in the new issue by virtue of Shares which have vested as a consequence of Subscription through the exercise of Warrants:*

1. Beslutas emissionen av Bolagets styrelse under förutsättning av bolagsstämmans godkännande eller med stöd av bolagsstämmans bemyndigande, ska i emissionsbeslutet och, i förekommande fall, i underrättelsen enligt 13 kap 12 § aktiebolagslagen till aktieägarna, anges den senaste dag då Teckning ska vara verkställd för att Aktie, som tillkommit genom Teckning, ska medföra rätt att delta i emissionen. *Where a new issue resolution is adopted by the Company's board of directors subject to approval by the general meeting or pursuant to authorisation granted by the general meeting, the resolution, and where applicable, the notification to the shareholders in accordance with Chapter 13 Section 12 of the Companies Act, shall state the date by which Subscription must be effected in order that Shares which vest as a consequence of Subscription shall carry an entitlement to participate in the new issue.*

2. Beslutas emissionen av bolagsstämman, ska Teckning – där anmälan om Teckning görs på sådan tid, att Teckningen inte kan verkställas senast tre veckor före den bolagsstämma som beslutar om emissionen – verkställas först sedan Bolaget verkställt omräkning. Aktie, som tillkommit på grund av sådan Teckning, upptas interimistiskt på Avstämningskonto, vilket innebär att de inte har rätt att delta i emissionen. Slutlig registrering på Avstämningskonto sker först efter avstämningsdagen för emissionen. *Where the general meeting adopts a new issue resolution, in the event an application for Subscription is made at such a time that the Subscription cannot be effected no later than three weeks prior to the general meeting which adopts the new issue resolution, Subscription shall only be effected after the Company has carried out recalculations. Shares which vest as a consequence of such Subscription shall be the subject of interim registration on a Central Securities Depository Account, and consequently shall not be entitled to participate in the new issue. Final registration on a Central Securities Depository Account shall take place only after the record date for the issue.*

Vid Teckning som verkställts på sådan tid att rätt till deltagande i nyemissionen inte uppkommer tillämpas en omräknad Teckningskurs liksom en omräkning av det antal Aktier som varje Optionsrätt berättigar till Teckning av.

*In the event of Subscription which is effected at such time that a right to participate in the new issue does not vest, a recalculated Subscription Price shall be applied, as well as a recalculation of the number of Shares to which each Warrant provides an entitlement to Subscribe.*

Omräkningen utförs av Bolaget enligt följande formel:

*The recalculations shall be made by the Company based on the following formulae:*

omräknad Teckningskurs emissionsbeslutet fastställda teckningstiden (Aktiens genomsnittskurs) = föregående Teckningskurs x Aktiens genomsnittliga betalkurs under den i

> Aktiens genomsnittskurs ökad med det på grundval därav framräknade teoretiska värdet på teckningsrätten

\_\_\_\_\_\_\_\_\_\_\_\_\_\_\_\_\_\_\_\_\_\_\_\_\_\_\_\_\_\_\_\_\_\_\_\_\_\_\_\_\_\_\_\_\_\_\_\_\_\_\_

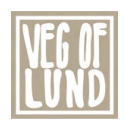

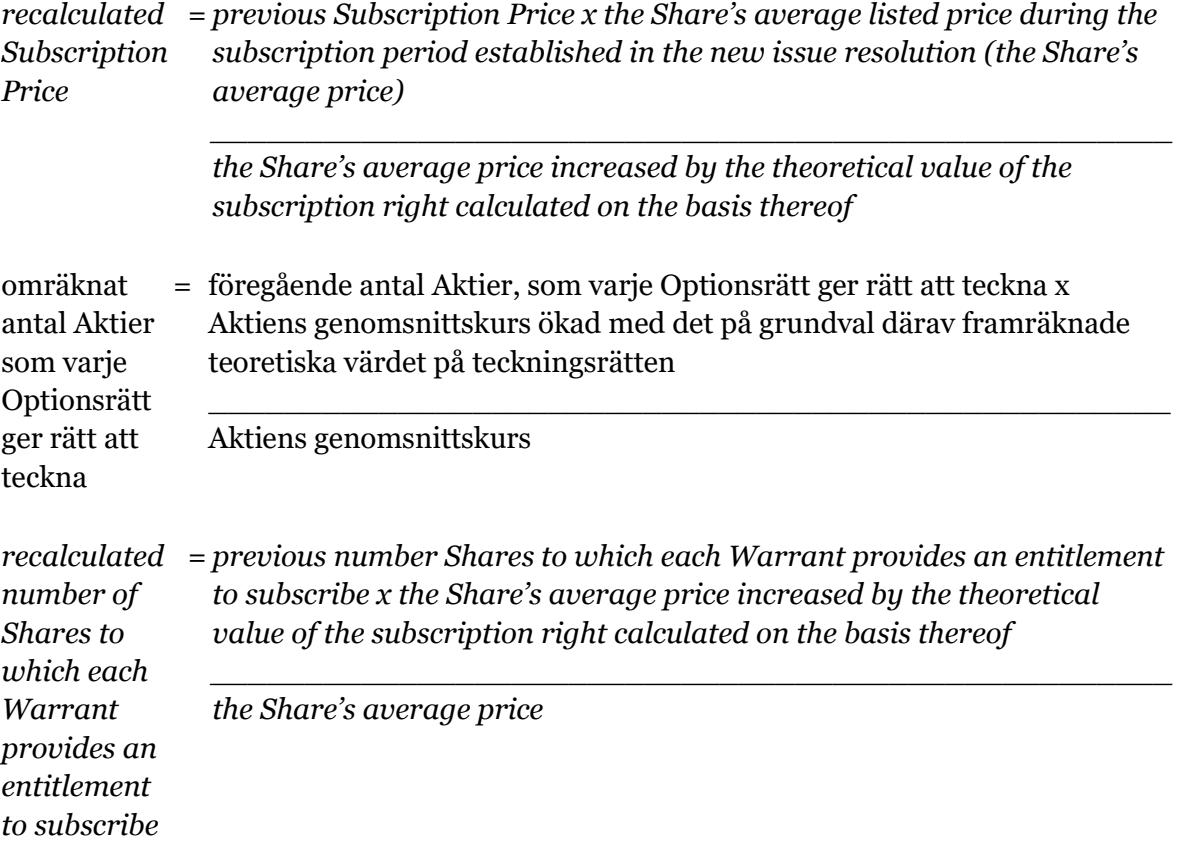

Aktiens genomsnittskurs ska anses motsvara genomsnittet av det för varje handelsdag under teckningstiden framräknade medeltalet av den under dagen noterade högsta och lägsta betalkursen enligt Marknadsplatsens officiella kurslista. I avsaknad av notering av betalkurs ska i stället den som slutkurs noterade köpkursen ingå i beräkningen. Dag utan notering av vare sig betalkurs eller köpkurs ska inte ingå i beräkningen. *The Share's average price shall be deemed to correspond to the average of the calculated mean values, for each trading day during the Subscription Period, of the highest and lowest transaction prices listed during the day in accordance with the official quotations on the Marketplace. In the event no transaction price is quoted, the bid price which is quoted as the closing price shall instead be included in the calculation. Days on which neither a transaction price nor a bid price is quoted shall not be included in the calculation.*

Det teoretiska värdet på teckningsrätten beräknas enligt följande formel: *The theoretical value of the subscription right shall be calculated in accordance with the following formula:*

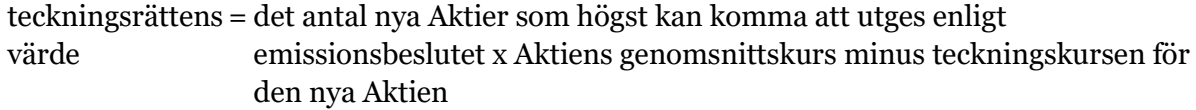

\_\_\_\_\_\_\_\_\_\_\_\_\_\_\_\_\_\_\_\_\_\_\_\_\_\_\_\_\_\_\_\_\_\_\_\_\_\_\_\_\_\_\_\_\_\_\_\_\_\_

antalet Aktier före emissionsbeslutet

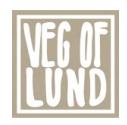

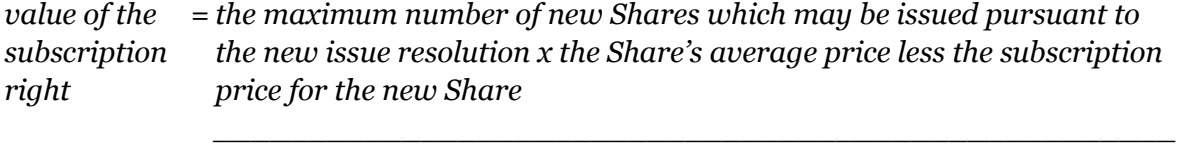

*the number of Shares prior to adoption of the new issue resolution*

Uppstår härvid ett negativt värde, ska det teoretiska värdet på teckningsrätten bestämmas till noll.

*In the event a negative value is thereupon obtained, the theoretical value of the subscription right shall be set at zero.*

Enligt ovan omräknad Teckningskurs och omräknat antal Aktier som belöper på varje Optionsrätt ska fastställas av Bolaget två Bankdagar efter teckningstidens utgång och tillämpas vid Teckning som verkställs därefter.

*The recalculated Subscription Price and the recalculated number of Shares provided by each Warrant shall be determined by the Company two Banking Days after the expiry of the subscription period and shall be applied to Subscription for Shares effected thereafter.*

Om Bolagets Aktier inte är föremål för notering eller handel på Marknadsplats ska en omräknad Teckningskurs och omräknat antal Aktier fastställas enligt denna punkt C. Härvid ska istället för vad som anges beträffande Aktiens genomsnittskurs, värdet på Aktien bestämmas av en oberoende värderingsman utsedd av Bolaget.

*In the event the Company's Shares are not listed or traded on a Marketplace, a recalculated Subscription Price and recalculated number of Shares shall be determined in accordance with this subsection C. In lieu of the provisions regarding the Share's average price, the value of the Share shall thereupon be determined by an independent valuer appointed by the Company.*

Under tiden till dess att omräknad Teckningskurs och omräknat antal Aktier som varje Optionsrätt berättigar till Teckning av fastställts, verkställs Teckning endast preliminärt, varvid det antal Aktier, som varje Optionsrätt före omräkning berättigar till Teckning av, upptas interimistiskt på Avstämningskonto. Dessutom noteras särskilt att varje Optionsrätt efter omräkningar kan berättiga till ytterligare Aktier enligt § 3 ovan. Slutlig registrering på Avstämningskontot sker sedan omräkningarna fastställts. Om Bolaget inte är Avstämningsbolag verkställs Teckning genom att de nya Aktierna upptas i aktieboken som interimsaktier. Sedan omräkningarna har fastställts upptas de nya Aktierna i aktieboken som aktier.

*During the period pending determination of a recalculated Subscription Price and recalculated number of Shares to which each Warrant provides an entitlement to subscribe, Subscription for Shares shall be effected only on a preliminary basis, whereupon the number of Shares to which each Warrant provides an entitlement to subscribe prior to the recalculation shall be registered on an interim basis on a Central Securities Depository Account. In addition, it is specifically noted that, following recalculations, each Warrant may carry an entitlement to additional Shares pursuant to section 3 above. Final registration on the Central Securities Depository Account shall take place after the recalculations have been determined. In the event the Company is not a Central Securities Depository Company, Subscription shall be effected through the new Shares being entered in the share register as interim shares. After the recalculations have been determined, the new Shares shall be entered in the share register as shares.*

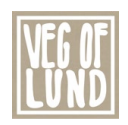

# *D. Emission av konvertibler eller teckningsoptioner / Issue of convertible debentures or warrants*

Vid emission av konvertibler eller teckningsoptioner med företrädesrätt för aktieägarna och mot kontant betalning eller mot betalning genom kvittning eller, såvitt gäller teckningsoptioner, utan betalning, har bestämmelserna i punkt C första stycket 1 och 2 om rätten att delta i nyemission på grund av Aktie som tillkommit genom Teckning motsvarande tillämpning.

*In the event of an issue of convertible debentures or warrants with pre-emption rights for the shareholders and in exchange for cash payment or payment by way of set-off or, with respect to warrants, without payment, the provisions of subsection C, first paragraph, subparagraphs 1 and 2 regarding the right to participate in a new issue by virtue of Shares which vest through Subscription shall apply mutatis mutandis.*

Vid Teckning som verkställs i sådan tid att rätt till deltagande i emissionen inte uppkommer tillämpas en omräknad Teckningskurs och ett omräknat antal Aktier som belöper på varje Optionsrätt.

*In the event of Subscription for Shares which is exercised at such a time that Subscription is effected after adoption of the issue resolution, a recalculated Subscription Price and recalculated number of Shares provided by each Warrant shall be applied.*

Omräkningen utförs av Bolaget enligt följande formel:

*The recalculation shall be made by the Company in accordance with the following formulae:*

omräknad Teckningskurs emissionsbeslutet fastställda teckningstiden (Aktiens genomsnittskurs) = föregående Teckningskurs x Aktiens genomsnittliga betalkurs under den i

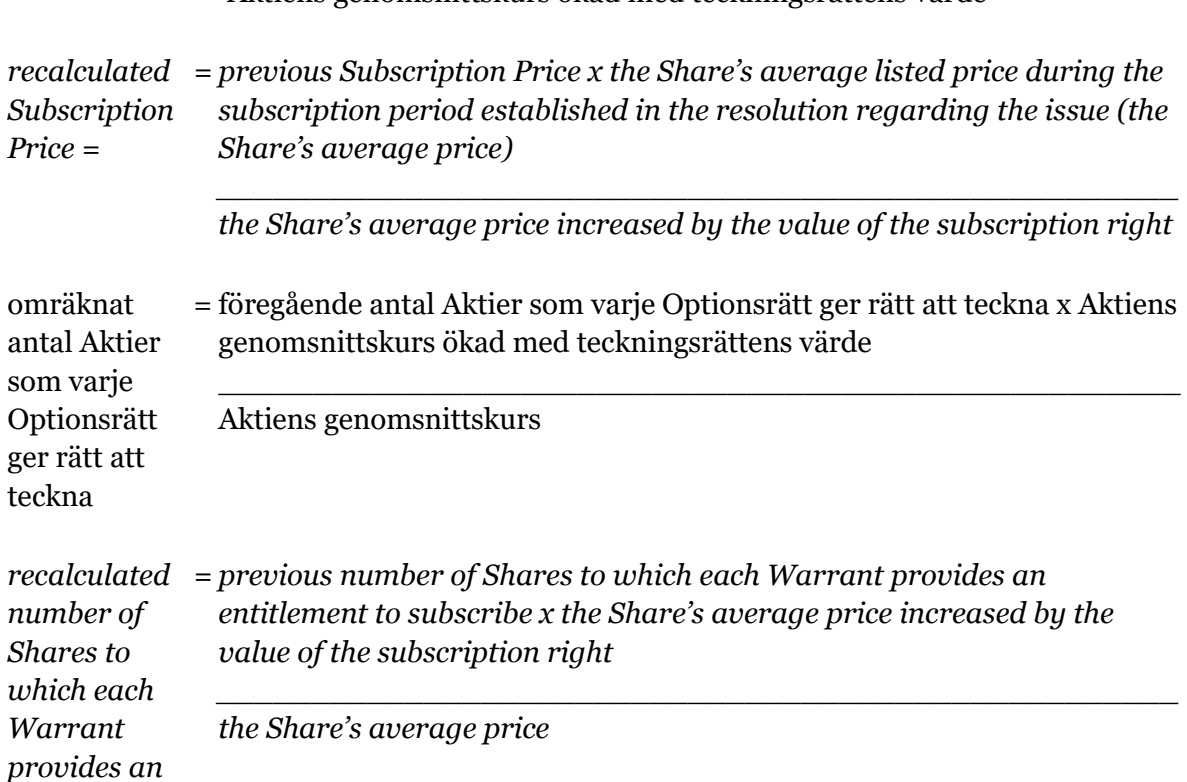

Aktiens genomsnittskurs ökad med teckningsrättens värde

\_\_\_\_\_\_\_\_\_\_\_\_\_\_\_\_\_\_\_\_\_\_\_\_\_\_\_\_\_\_\_\_\_\_\_\_\_\_\_\_\_\_\_\_\_\_\_\_\_\_\_

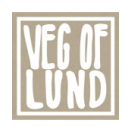

*entitlement to subscribe*

Aktiens genomsnittskurs beräknas i enlighet med punkt C ovan. *The Share's average price shall be calculated in accordance with subsection C above.*

Teckningsrättens värde ska anses motsvara det matematiskt framräknade värdet efter justering för nyemission och med beaktande av marknadsvärdet beräknat i enlighet med vad som anges i punkt C ovan.

*The value of the subscription right shall be deemed to correspond to the calculated value with adjustments for the new share issue and the market value calculated in accordance with subsection C above.*

Enligt ovan omräknad Teckningskurs och omräknat antal Aktier som belöper på varje Optionsrätt ska fastställas av Bolaget två Bankdagar efter teckningstidens utgång och tillämpas vid Teckning som verkställs därefter.

*The recalculated Subscription Price and the recalculated number of Shares provided by each Warrant shall be determined by the Company two Banking Days after the expiry of the subscription period and shall be applied to Subscription for Shares effected thereafter.*

Om Bolagets Aktier inte är föremål för notering eller handel på Marknadsplats ska en omräknad Teckningskurs och omräknat antal Aktier fastställas enligt denna punkt D. Härvid ska istället för vad som anges beträffande Aktiens genomsnittskurs, värdet på Aktien bestämmas av en oberoende värderingsman utsedd av Bolaget.

*In the event the Company's Shares are not listed or traded on a Marketplace, a recalculated Subscription Price and recalculated number of Shares shall be determined in accordance with this subsection D. In lieu of the provisions regarding the Share's average price, the value of the Share shall thereupon be determined by an independent valuer appointed by the Company.*

Vid Teckning som sker under tiden fram till dess att omräknad Teckningskurs och omräknat antal Aktier som belöper på varje Optionsrätt fastställs, ska bestämmelsen i punkt C sista stycket ovan äga motsvarande tillämpning.

*In the event of Subscription for Shares which is effected before the recalculated Subscription Price and the recalculated number of Shares provided by each Warrant have been determined, the provisions of subsection C last paragraph above shall be applied.*

# *E. Erbjudande till aktieägarna i annat fall än som avses i punkt A-D / Offer to the shareholers in circumstances other than those set forth in subsections A-D*

Vid ett erbjudande till aktieägarna i annat fall än som avses i punkt A-D att av Bolaget förvärva värdepapper eller rättighet av något slag, ska vid Teckning som påkallas på sådan tid, att därigenom erhållen Aktie inte medför rätt att delta i erbjudandet, tillämpas en omräknad Teckningskurs och ett omräknat antal Aktier som varje Optionsrätt ger rätt att teckna. Detsamma gäller om Bolaget beslutar att enligt nämnda principer till aktieägarna dela ut värdepapper eller rättigheter utan vederlag.

*In the event the Company, in circumstances other than those set forth in subsections A-D above, extends an offer to the shareholders to acquire securities or rights of any kind* 

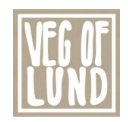

*from the Company, in the event of Subscription which is demanded at such time that the Shares thereby received do not carry an entitlement to participate in the offer, a recalculated Subscription Price and recalculated number of Shares to which each Warrant provides an entitlement to subscribe shall be applied. The aforesaid shall also apply where the Company resolves, in accordance with the aforementioned principles, to distribute securities or rights to the shareholders without consideration.*

Omräkningarna ska utföras av Bolaget enligt följande formel: *The recalculations shall be carried out by the Company in accordance with the following formulae:*

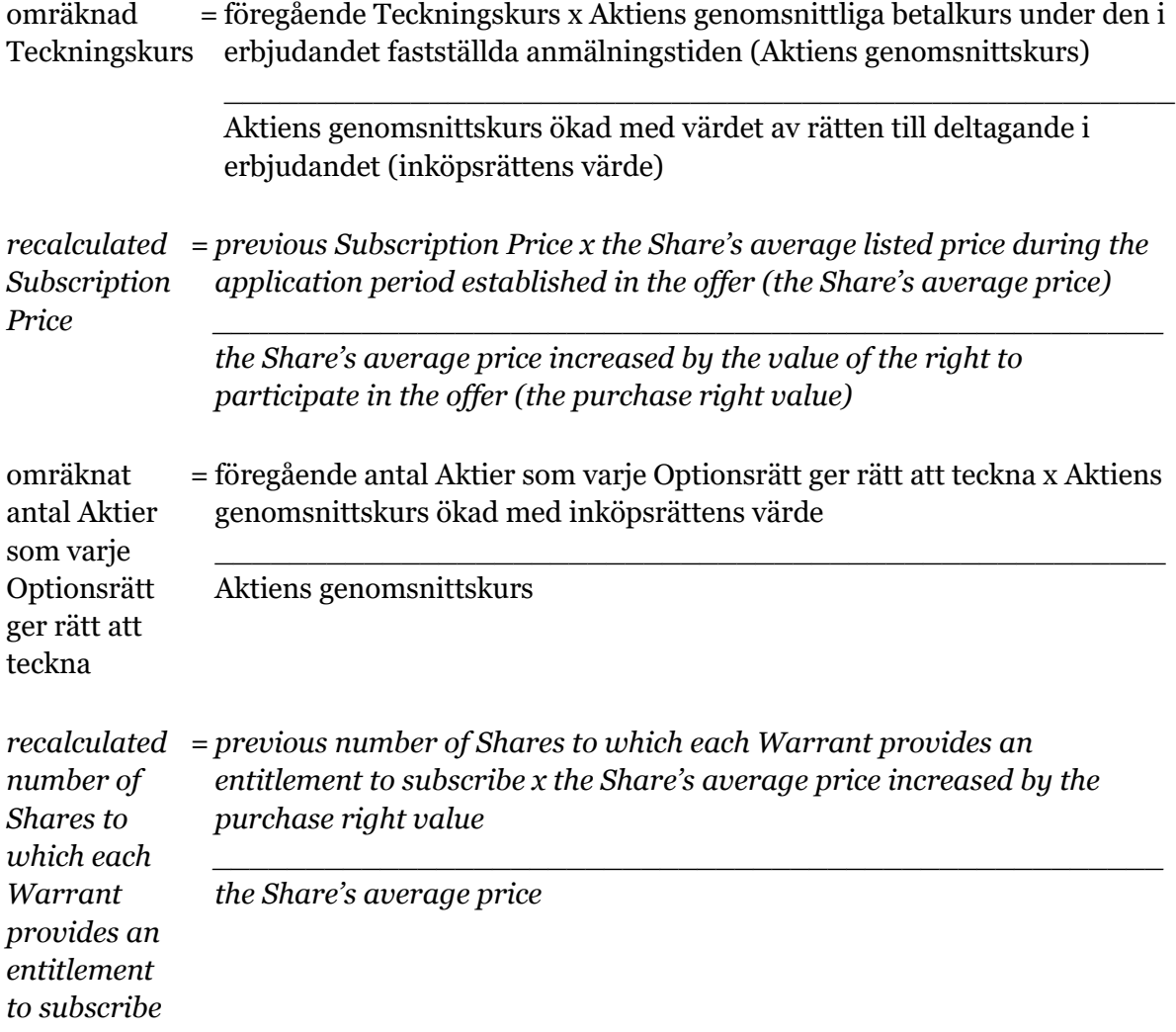

Aktiens genomsnittskurs beräknas i enlighet med punkt C ovan. *The Share's average price shall be calculated in accordance with subsection C above.*

Om aktieägarna erhållit inköpsrätter och handel med dessa ägt rum, ska värdet av rätten att delta i erbjudandet anses motsvara inköpsrättens värde. Värdet på inköpsrätten ska så långt möjligt fastställas med ledning av den marknadsvärdesförändring avseende Bolagets Aktier som kan bedömas ha uppkommit till följd av erbjudandet. *In the event the shareholders have received purchase rights and trading has taken place in such rights, the value of the right to participate in the offer shall be deemed to* 

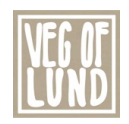

*correspond to the purchase right value. The purchase right value shall, as far as possible, be determined on basis of the changed market value of the Company's Shares which can be deemed have occurred due to the offer.*

Om aktieägarna inte erhållit inköpsrätter eller handel med inköpsrätter annars inte ägt rum, ska omräkningen av Teckningskursen ske med tillämpning så långt möjligt av de principer som anges ovan, varvid värdet av rätten att delta i erbjudandet så långt möjligt fastställas med ledning av den marknadsvärdesförändring avseende Bolagets Aktier som kan bedömas ha uppkommit till följd av erbjudandet.

*In the event the shareholders have not received purchase rights, or trading in purchase rights has otherwise not taken place, the recalculation of the Subscription Price shall take place applying, as far as possible, the principles stated above. The purchase right value shall, as far as possible, be determined on basis of the changed market value of the Company's Shares which can be deemed have occurred due to the offer.*

Den omräknade Teckningskursen fastställs av Bolaget snarast möjligt efter erbjudandetidens utgång och tillämpas vid Teckning som verkställs sedan den omräknade kursen fastställts.

*The recalculated Subscription Price shall be determined by the Company as soon as possible after expiry of the offer period and applied in conjunction with Subscriptions effected after the recalculated price has been determined.*

Om Bolagets Aktier inte är föremål för notering eller handel på Marknadsplats ska en omräknad Teckningskurs och omräknat antal Aktier fastställas. Härvid ska istället för vad som anges beträffande Aktiens genomsnittskurs, värdet på Aktien bestämmas av en oberoende värderingsman utsedd av Bolaget.

*In the event the Company's Shares are not listed or traded on a Marketplace, a recalculated Subscription Price and recalculated number of Shares shall be determined. In lieu of the provisions regarding the Share's average price, the value of the Share shall thereupon be determined by an independent valuer appointed by the Company.*

Vid Teckning som sker under tiden fram till dess att omräknad Teckningskurs och omräknat antal Aktier som belöper på varje Optionsrätt fastställts, ska bestämmelsen i punkt C sista stycket ovan äga motsvarande tillämpning.

*In the event of Subscription for Shares which is effected before the recalculated Subscription Price and the recalculated number of Shares provided by each Warrant have been determined, the provisions of subsection C last paragraph above shall be applied.*

# *F. Nyemission eller emission av konvertibler eller teckningsoptioner / New issue or issue of convertible debentures or warrants*

Vid nyemission av aktier eller emission av konvertibler eller teckningsoptioner med företrädesrätt för aktieägarna och mot kontant betalning eller mot betalning genom kvittning eller, såvitt gäller teckningsoptioner, utan betalning, får Bolaget besluta att ge samtliga Innehavare samma företrädesrätt som enligt beslutet tillkommer aktieägarna. Därvid ska varje Innehavare, utan hinder av att Teckning på grund av Optionsrätt inte har verkställts, anses vara ägare till det antal Aktier som Innehavaren skulle ha erhållit, om Teckning verkställts efter den Teckningskurs som gällde och det antal Aktier som belöpte på varje Optionsrätt vid tidpunkten för beslutet om emission.

*In the event of a new share issue or issue of convertible debentures or warrants with pre-emption rights for the shareholders, in exchange for cash payment or payment by* 

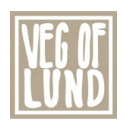

*way of set-off or, with respect to warrants, without payment, the Company may decide to grant all Holders the same pre-emption rights as vest in the shareholders pursuant to the resolution. Notwithstanding that Subscription for Shares pursuant to Warrants has not been effected, each Holder shall thereupon be deemed to be the owner of the number of Shares which the Holder would have received had Subscription for Shares been effected at the Subscription Price and the number of Shares to which each Warrant provided an entitlement to subscribe, as applicable on the date on which the resolution regarding the offer was adopted.*

Vid ett sådant riktat erbjudande till aktieägarna som avses i punkt E ovan, ska föregående stycke ha motsvarande tillämpning. Det antal Aktier som Innehavaren ska anses vara ägare till ska därvid fastställas efter den Teckningskurs som gällde och det antal Aktier som belöpte på varje Optionsrätt vid tidpunkten för beslutet om erbjudande. *In the event the Company resolves to extend to the shareholders such an offer as referred to in subsection E above, the provisions of the preceding paragraph shall apply mutatis mutandis. The number of Shares which Holders shall be deemed to own shall thereupon be determined based on the Subscription Price and the number of Shares to which each Warrant provided an entitlement to subscribe, as applicable on the date on which the resolution regarding the offer was adopted.*

Om Bolaget skulle besluta att ge Innehavarna företrädesrätt i enlighet med bestämmelserna i punkt F, ska någon omräkning enligt punkt C, D eller E av Teckningskursen inte äga rum.

*In the event the Company decides to grant the Holders pre-emption rights in accordance with the provisions of this subsection F, no recalculation of the Subscription Price shall take place pursuant to subsections C, D or E.*

# *G. Kontant utdelning till aktieägarna / Cash dividend to the shareholders*

Vid kontant utdelning till aktieägarna, som innebär att dessa erhåller utdelning som tillsammans med andra under samma räkenskapsår utbetalda utdelningar överstiger 10 procent av de befintliga Aktiernas genomsnittskurs under en period om 25 handelsdagar närmast före den dag då styrelsen för Bolaget offentliggör sin avsikt att till bolagsstämman lämna förslag om sådan utdelning, ska vid Teckning som påkallas på sådan tid att Aktie som erhålls när Teckningen verkställs inte medför rätt till utdelningen tillämpas en omräknad Teckningskurs och ett omräknat antal Aktier som belöper på varje Optionsrätt. Omräkningen ska baseras på den del av den sammanlagda utdelningen som överstiger 10 procent av Aktiernas genomsnittskurs under ovan nämnd period (extraordinär utdelning).

*In the event of a cash dividend to the shareholders, entailing that the shareholders receive dividends which, together with other dividends paid out during same financial year, exceed 10 per cent of the existing Share's average price during a period of 25 trading days immediately prior to the day on which the board of directors of the Company publishes its intention to submit a proposal to the general meeting regarding such dividend, in the event Subscription is demanded at such time that the Shares thereby received do not carry an entitlement to receive such dividend, a recalculated Subscription Price and a recalculated number of Shares to which each Warrant provides an entitlement to subscribe shall be applied. The recalculation shall be based on the part of the total dividend which exceeds 10 per cent of the Share's average price during the aforementioned period (extraordinary dividend).* Omräkningen utförs av Bolaget enligt följande formel:

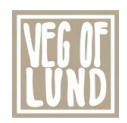

*The recalculation shall be carried out by the Company in accordance with the following formulae:*

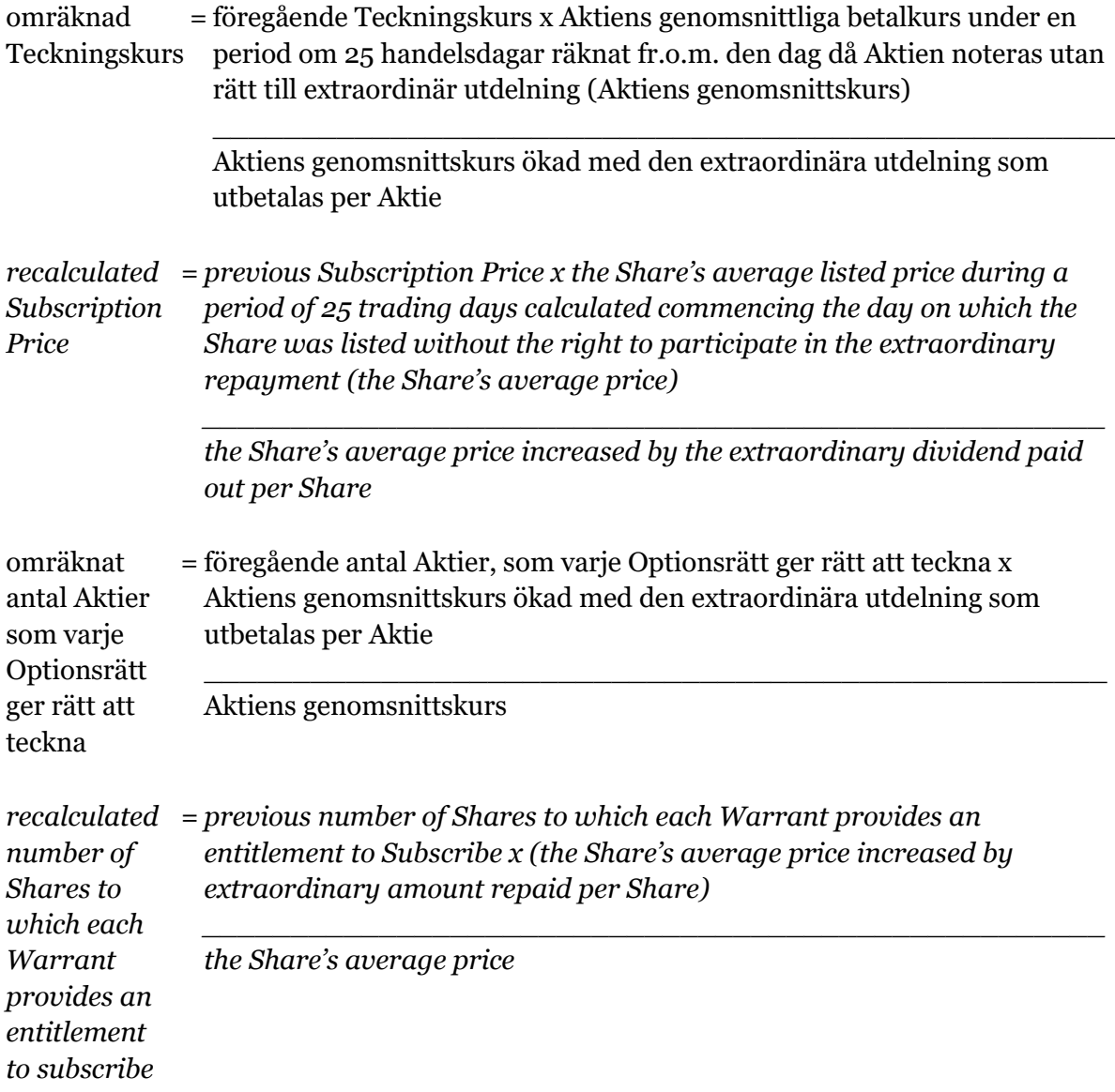

Aktiens genomsnittskurs beräknas i enlighet med punkt C ovan. *The Share's average price shall be calculated in accordance with subsection C above.*

Den omräknade Teckningskursen och det omräknade antalet Aktier som belöper på varje Optionsrätt fastställs av Bolaget två Bankdagar efter utgången av den ovan angivna perioden om 25 handelsdagar och tillämpas vid Teckning som verkställs därefter. *The recalculated Subscription Price and the recalculated number of Shares provided by each Warrant shall be determined by the Company two Banking Days after the expiry of the above-stated period of 25 trading days and shall be applied to Subscription effected thereafter.*

Om Bolagets Aktier inte är föremål för notering eller handel på Marknadsplats och det beslutas om kontant utdelning till aktieägarna innebärande att dessa erhåller utdelning som, tillsammans med andra under samma räkenskapsår utbetalda utdelningar,

![](_page_37_Picture_1.jpeg)

överstiger 30 procent av Bolagets värde, ska, vid anmälan om Teckning som sker på sådan tid, att därigenom erhållen Aktie inte medför rätt till erhållande av sådan utdelning, tillämpas en omräknad Teckningskurs och ett omräknat antal Aktier enligt denna punkt G. Härvid ska Bolagets värde per aktie ersätta Aktiens genomsnittskurs i formeln. Bolagets värde per aktie ska bestämmas av en oberoende värderingsman utsedd av Bolaget. Omräkningen ska således baseras på den del av den sammanlagda utdelningen som överstiger 10 procent av Bolagets värde enligt ovan (extraordinär utdelning).

*In the event of the Company's Shares are not listed or traded on a Marketplace, and a resolution is adopted regarding a cash dividend to the shareholders entailing that the shareholders receive a dividend which, together with other dividends paid out during the same financial year, exceeds 30 per cent of the Company's value, in conjunction with applications for Subscription which take place at such time that the Shares thereby received do not carry an entitlement to receive such dividend, a recalculated Subscription Price and a recalculated number of Shares shall be applied in accordance with this subsection G. The Company's value per share shall thereupon replace the Share's average price in the formula. The Company's value per share shall be determined by an independent valuer appointed by the Company. The recalculation shall thus be based on the the part of the aggregate dividend exceeding 10 per cent of the Company's value referred to above (extraordinary dividend).*

Vid Teckning som verkställs under tiden till dess att omräknad Teckningskurs och omräknat antal Aktier som varje Optionsrätt berättigar till Teckning av fastställts, ska bestämmelserna i punkt C, sista stycket ovan, äga motsvarande tillämpning. *In conjunction with Subscription which is effected during the period pending determination of a recalculated Subscription Price and recalculated number of Shares to which each Warrant provides an entitlement to Subscribe, the provisions of subsection C, final paragraph above shall apply mutatis mutandis.*

# *H. Minskning av aktiekapitalet med återbetalning till aktieägarna / Reduction in the share capital with repayment to the shareholders*

Vid minskning av aktiekapitalet med återbetalning till aktieägarna, tillämpas en omräknad Teckningskurs och ett omräknat antal Aktier som belöper på varje Optionsrätt.

*In the event of a reduction in the share capital with repayment to the shareholders, a recalculated Subscription Price and a recalculated number of Shares provided by each Warrant shall be applied.*

Omräkningen utförs av Bolaget enligt följande formel: *The recalculation shall be carried out by the Company in accordance with the following formulae:*

omräknad Teckningskurs period om 25 handelsdagar räknat fr.o.m. den dag då Aktien noteras utan = föregående Teckningskurs x Aktiens genomsnittliga betalkurs under en rätt till återbetalning (Aktiens genomsnittskurs)

> \_\_\_\_\_\_\_\_\_\_\_\_\_\_\_\_\_\_\_\_\_\_\_\_\_\_\_\_\_\_\_\_\_\_\_\_\_\_\_\_\_\_\_\_\_\_\_\_\_\_\_ Aktiens genomsnittskurs ökad med det belopp som återbetalas per Aktie

![](_page_38_Picture_1.jpeg)

![](_page_38_Picture_208.jpeg)

*The Share's average price shall be calculated in accordance with subsection C above.*

Vid omräkning enligt ovan och där minskningen sker genom inlösen av Aktier ska i stället för det faktiska belopp som återbetalas per Aktie ett beräknat återbetalningsbelopp användas enligt följande: *In making a recalculation pursuant to the above where the reduction takes place through redemption of Shares, instead of using the actual amount which is repaid per Share a calculated repayment amount shall be used as follows:*

![](_page_38_Picture_209.jpeg)

![](_page_39_Picture_1.jpeg)

*the number of Shares in the Company which form the basis of redemption of a Share less 1*

Aktiens genomsnittskurs beräknas i enlighet med punkt C ovan. *The Share's average price shall be calculated in accordance with subsection C above.*

Den omräknade Teckningskursen och det omräknade antalet Aktier som belöper på varje Optionsrätt fastställs av Bolaget två Bankdagar efter utgången av den angivna perioden om 25 handelsdagar och tillämpas vid Teckning som verkställs därefter. *The recalculated Subscription Price and the recalculated number of Shares provided by each Warrant shall be determined by the Company two Banking Days after the expiry of the stated period of 25 trading days and shall be applied to Subscriptions effected thereafter.*

Vid Teckning som verkställs under tiden till dess att omräknad Teckningskurs och omräknat antal Aktier varje Optionsrätt berättigar till Teckning av fastställts, ska bestämmelserna i punkt C, sista stycket ovan, äga motsvarande tillämpning. In conjunction with Subscriptions which are effected during the period pending *determination of a recalculated Subscription Price and recalculated number of Shares to which each Warrant provides an entitlement to Subscribe, the provisions of subsection C, final paragraph above, shall apply mutatis mutandis.*

Om Bolagets Aktier inte är föremål för notering eller handel på Marknadsplats ska en omräknad Teckningskurs och omräknat antal Aktier fastställas. Härvid ska istället för vad som anges beträffande Aktiens genomsnittskurs, värdet på Aktien bestämmas av en oberoende värderingsman utsedd av Bolaget.

*In the event the Company's Shares are not listed or traded on a Marketplace, a recalculated Subscription Price and recalculated number of Shares shall be determined. In lieu of the provisions regarding the Share's average price, the value of the Shares shall thereupon be determined by an independent valuer appointed by the Company.*

Om Bolagets aktiekapital skulle minskas genom inlösen av Aktier med återbetalning till aktieägarna, vilken minskning inte är obligatorisk, eller om Bolaget – utan att fråga är om minskning av aktiekapital – skulle genomföra återköp av egna Aktier men där, enligt Bolagets bedömning, åtgärden med hänsyn till dess tekniska utformning och ekonomiska effekter, är att jämställa med minskning som är obligatorisk, ska omräkning av Teckningskursen och antal Aktier som varje Optionsrätt berättigar till Teckning av ske med tillämpning så långt möjligt av de principer som anges ovan.

In the event of the Company's share capital is to be reduced through redemption of *Shares with repayment to the shareholders and such reduction is not mandatory, or where the Company is to carry out a buyback of its Shares - without a reduction in the share capital being involved - but where, in the Company's opinion, in light of the technical structure and economic effects thereof the measure is comparable to a mandatory reduction, a recalculation of the Subscription Price and number of Shares to which each Warrant provides an entitlement to Subscribe shall be carried out applying, as far as possible, the principles stated above.*

![](_page_40_Picture_1.jpeg)

# *I. Ändamålsenlig omräkning / Appropriate recalculation*

Genomför Bolaget åtgärd som avses i punkt A-E, G, H eller M och skulle enligt Bolagets styrelses bedömning tillämpningen av de föreskrivna omräkningsformlerna med hänsyn till åtgärdens tekniska utformning eller av annat skäl inte kunna ske eller leda till att den ekonomiska kompensation som Innehavarna erhåller i förhållande till aktieägarna inte är skälig, ska styrelsen genomföra omräkningen av Teckningskursen och det omräknade antalet Aktier som belöper på varje Optionsrätt på det sätt styrelsen finner ändamålsenligt för att få ett skäligt resultat.

*In the event of the Company carries out any measure as referred to in subsections A-E, G, H or M and where, in the Company's board's opinion, in light of the technical structure of the measure or for any other reason, application of the prescribed recalculation formulae cannot take place or results in the financial compensation received by the Holders being unreasonable compared with the shareholders, the board of directors shall carry out the recalculation of the Subscription Price and the number of Shares provided by each Warrant in such manner as the board deems appropriate in order to obtain a reasonable result.*

# *J. Avrundning / Rounding off*

För fastställande av omräknad Teckningskurs ska Teckningskursen avrundas till två decimaler.

*In the determination of a recalculated Subscription Price, the Subscription Price shall be rounded off to two decimals.*

# *K. Likvidation / Liquidation*

Vid likvidation enligt 25 kap aktiebolagslagen får Teckning inte vidare verkställas. Det gäller oavsett likvidationsgrunden och oberoende av om beslutet att Bolaget ska träda i likvidation vunnit laga kraft eller inte.

*In the event of liquidation pursuant to Chapter 25 of the Companies Act, no further Subscription may be effected. The aforesaid shall apply irrespective of the reasons for the liquidation and irrespective of whether or not the order that the Company be placed into liquidation has become final.*

Samtidigt som kallelse till bolagsstämma sker och innan bolagsstämma tar ställning till fråga om Bolaget ska träda i frivillig likvidation enligt 25 kap 1 § aktiebolagslagen ska Innehavarna genom meddelande enligt § 9 nedan underrättas om saken. I meddelandet ska tas in en erinran om att Teckning inte får verkställas sedan bolagsstämman fattat beslut om likvidation.

*Simultaneously with the notice convening the general meeting and prior to the general meeting is to considers the issue of whether the Company is to be placed into voluntary liquidation pursuant to Chapter 25, section 1 of the Companies Act, the Holders shall be given notice thereof by the Company in accordance with section 9 below. The notice shall inform the Holders that Subscription may not be effected after the general meeting has adopted a resolution regarding liquidation.*

Skulle Bolaget lämna meddelande om att det överväger att frivilligt träda i likvidation, ska Innehavare – oavsett vad som sägs i § 3 om tidigaste tidpunkt för påkallande av Teckning – ha rätt att göra anmälan om Teckning av Aktier med utnyttjande av Optionsrätten från den dag då meddelandet lämnats. Det gäller dock bara om Teckning

![](_page_41_Picture_1.jpeg)

kan verkställas senast på tionde kalenderdagen före den bolagsstämma vid vilken frågan om Bolagets likvidation ska behandlas.

*In the event the Company gives notice that it is considering entering into voluntary liquidation, notwithstanding the provisions of section 3 regarding the earliest date for demanding Subscription, the Holders shall be entitled to apply for Subscription for Shares through exercise of Warrants commencing the day on which notice is given. However, the aforesaid shall apply only where Subscription can be effected not later than the tenth calendar day prior to the general meeting at which the issue of the Company's liquidation is to be addressed.*

# *L. Fusion / Merger*

Skulle bolagsstämman godkänna fusionsplan, enligt 23 kap 15 § aktiebolagslagen, varigenom Bolaget ska uppgå i annat bolag, får påkallande av Teckning därefter inte ske. *In the event the general meeting approves a merger plan pursuant to Chapter 23, section 15 of the Companies Act whereby the Company is to be merged in another company, Subscription may thereafter not be demanded.*

Senast två månader innan Bolaget tar slutlig ställning till fråga om fusion enligt ovan, ska Innehavarna genom meddelande enligt § 9 nedan underrättas om fusionsavsikten. I meddelandet ska en redogörelse lämnas för det huvudsakliga innehållet i den avsedda fusionsplanen samt ska Innehavarna erinras om att Teckning inte får ske, sedan slutligt beslut fattats om fusion i enlighet med vad som angivits i föregående stycke. *Not later than two months prior the general meeting which is to consider the issue of approving the above merger, the Holders shall be given notice thereof in accordance with section 9 below. The notice shall contain information about the merger plan and information that Subscription may not be effected after the general meeting has adopted a resolution regarding the merger in accordance with the paragraph above.*

Skulle Bolaget lämna meddelande om avsedd fusion enligt ovan, ska Innehavare äga rätt att påkalla Teckning från den dag då meddelandet lämnats om fusionsavsikten, förutsatt att Teckning kan verkställas senast tre veckor före den bolagsstämma, vid vilken fusionsplanen, varigenom Bolaget ska uppgå i annat bolag, ska godkännas. *In the event the Company gives notice of a proposed merger in accordance with the above, Holders shall be entitled to apply for Subscription commencing the date on which notice of the proposed merger was given, provided that Subscription can be effected not later than three weeks prior to the date of the general meeting at which the merger plan whereby the Company is to be merged in another company is to be approved.*

Upprättar Bolagets styrelse en fusionsplan enligt 23 kap 28 § aktiebolagslagen, varigenom Bolaget ska uppgå i annat bolag, ska följande gälla. *The following shall apply if the Company's board of directors prepares a merger plan pursuant to Chapter 23, section 28 of the Companies Act, whereby the Company is to be merged in another company.*

Äger ett svenskt moderbolag samtliga Aktier i Bolaget, och offentliggör Bolagets styrelse sin avsikt att upprätta en fusionsplan enligt i föregående stycke angivet lagrum, ska Bolaget, för det fall att sista dag för påkallande av Teckning enligt § 3 ovan infaller efter sådant offentliggörande, fastställa en ny sista dag för påkallande av Teckning (Slutdagen). Slutdagen ska infalla inom två månader från offentliggörandet.

![](_page_42_Picture_1.jpeg)

*In the event a Swedish parent company owns all of the Shares in the Company, and the Company's board of directors announces its intention to prepare a merger plan pursuant to the statutory provision referred to in the preceding paragraph, in the event the final date for demanding Subscription pursuant to section 3 above falls on a day after such announcement, the Company shall establish a new final date for demanding Subscription (the Expiry Date). The Expiry Date shall be a day within two months of the announcement.*

# *M. Delning / Demerger*

Om bolagsstämman skulle godkänna en delningsplan enligt 24 kap 17 § aktiebolagslagen varigenom Bolaget ska delas genom att en del av Bolagets tillgångar och skulder övertas av ett eller flera aktiebolag mot vederlag till aktieägarna i Bolaget, tillämpas en omräknad Teckningskurs och ett omräknat antal Aktier som varje Optionsrätt ger rätt att teckna, enligt principerna för extraordinär utdelning i punkt G ovan. Omräkningen ska baseras på den del av Bolagets tillgångar och skulder som övertas av övertagande bolag. *In the event the general meeting approves a demerger plan pursuant to Chapter 24, section 17 of the Companies Act whereby the Company shall be demerged through part of the Company's assets and liabilities being taken over by one or more limited companies in exchange for consideration to the Company's shareholders, a recalculated Subscription Price and a recalculated number of Shares to which each Warrant provides an entitlement to subscribe shall be applied in accordance with the principles regarding extraordinary dividends as set forth in subsection G above. The recalculation shall be based on the part of the Company's assets and liabilities assumed by the takeover company.*

Om samtliga Bolagets tillgångar och skulder övertas av ett eller flera andra aktiebolag mot vederlag till aktieägarna i Bolaget ska bestämmelserna om likvidation enligt punkt K ovan äga motsvarande tillämpning, innebärande bl.a. att rätten att begära Teckning upphör samtidigt med registreringen enligt 24 kap 27 § aktiebolagslagen och att underrättelse till Innehavaren ska ske senast två månader innan delningsplanen underställs bolagsstämman.

*In the event all of the Company's assets and liabilities are taken over by one or more limited companies in exchange for consideration to the Company's shareholders, the provisions regarding liquidation as set forth in subsection K above shall apply mutatis mutandis, entailing inter alia that the right to request Subscription shall terminate simultaneously with registration pursuant to Chapter 24, section 27 of the Companies Act and that Holders must be given notice thereof not later than two months prior to the date on which the demerger plan is submitted to the general meeting.*

# *N. Tvångsinlösen / Buy-out of minority shareholders*

Äger ett svenskt moderbolag, självt eller tillsammans med dotterföretag, mer än 90 procent av Aktierna i Bolaget, och offentliggör moderbolaget sin avsikt att påkalla tvångsinlösen, ska vad som i sista stycket punkt L sägs om Slutdag äga motsvarande tillämpning.

*In the event a Swedish parent company, on its own or together with a subsidiary, owns more than 90 per cent of the Shares in the Company, and where the parent company announces its intention to commence a buy-out procedure, the provisions of the final paragraph of subsection L regarding the Expiry Date shall apply mutatis mutandis.*

![](_page_43_Picture_1.jpeg)

Om offentliggörandet skett i enlighet med vad som anges ovan i denna punkt, ska Innehavare äga rätt att göra sådant påkallande fram till och med Slutdagen. Bolaget ska senast fem veckor före Slutdagen genom meddelande enligt § 9 nedan erinra Innehavarna om denna rätt samt att påkallande av Teckning inte får ske efter Slutdagen. *If the announcement has been made in accordance with the provisions above in this subsection, Holders shall be entitled to demand Subscription until the Expiry Date. The Company must give notice to the Holders in accordance with § 9 below, not later than five weeks prior to the Expiry Date, informing them of this right and the fact that they may not demand Subscription after the Expiry Date.*

Har majoritetsägaren enligt 22 kap 6 § aktiebolagslagen begärt att en tvist om inlösen ska avgöras av skiljemän, får Optionsrätten inte utnyttjas för Teckning förrän inlösentvisten har avgjorts genom en dom eller ett beslut som har vunnit laga kraft. Om den tid inom vilken Teckning får ske löper ut dessförinnan eller inom tre månader därefter, har Innehavaren ändå rätt att utnyttja Optionsrätten under tre månader efter det att avgörandet vann laga kraft.

*If the majority shareholder, pursuant to Chapter 22, section 6 of the Companies Act, has submitted a request that a buy-out dispute be resolved by arbitrators, the Warrants may not be exercised for Subscription until the buy-out dispute has been settled by an award or decision that has become final. If the period within which Subscription may take place expires prior thereto, or within three months thereafter, a Holder nevertheless has the right to exercise the Warrant within three months after the date on which the ruling became final.*

# *O. Upphörd eller förfallen likvidation, fusion eller delning / Cease or lapse of liquidation, merger or demerger*

Oavsett vad som sagts under punkt K, L och M om att Teckning inte får verkställas efter beslut om likvidation eller godkännande av fusionsplan eller delningsplan, ska rätten till Teckning åter inträda om likvidationen upphör eller frågan om fusion eller delning förfaller.

*Notwithstanding the provisions of subsections K, L, and M that Subscription may not be effected following a resolution regarding liquidation or approval of a merger plan or demerger plan, the right to Subscription shall be reinstated in the event the liquidation ceases or the issue of a merger or demerger lapses.*

# *P. Konkurs eller företagsrekonstruktion / Bankruptcy or company reorganisation order*

Vid Bolagets konkurs eller om beslut fattas om att Bolaget ska bli föremål för företagsrekonstruktion får Teckning med utnyttjande av Optionsrätt inte ske. Om konkursbeslutet eller beslutet om företagsrekonstruktion hävs av högre rätt, återinträder rätten till Teckning.

*In the event of the Company's bankruptcy or where a decision is taken that the Company shall be the subject of a company reorganisation order, Subscription may not take place through exercise of Warrants. Where the bankruptcy order or the Company reorganisation order is set aside by a higher court, the entitlement to Subscribe shall be reinstated.*

![](_page_44_Picture_1.jpeg)

# *Q. Byte av redovisningsvaluta / Change in accounting currency*

Genomför Bolaget byte av redovisningsvaluta, innebärande att Bolagets aktiekapital ska vara bestämt i annan valuta än svenska kronor, ska Teckningskursen omräknas till samma valuta som aktiekapitalet är bestämt i. Sådan valutaomräkning ska ske med tillämpning av den växelkurs som använts för omräkning av aktiekapitalet vid valutabytet.

*In the event the Company effects a change in the accounting currency, entailing that the Company's share capital shall be established in a currency other than Swedish crowns, the Subscription Price shall be recalculated in the same currency as the share capital. Such currency recalculation shall take place applying the exchange rate which was used to recalculate the share capital in conjunction with the change in currency.*

Enligt ovan omräknad Teckningskurs fastställs av Bolaget och ska tillämpas vid Teckning som verkställs från och med den dag som bytet av redovisningsvaluta får verkan. *A recalculated Subscription Price in accordance with the provisions above shall be determined by the Company and shall be applied to Subscriptions effected commencing the day on which the change in the accounting currency takes effect.*

# *R. Motsvarande villkor för kupongbolag / Equivalent terms and conditions for companies that are not Central Securities Depository Companies*

I de fall ovan angivna omräkningsvillkor hänvisar till avstämningsdagen och Bolaget vid omräkningstillfället inte är Avstämningsbolag ska istället för avstämningsdagen tillämpas jämförlig tidpunkt som används i motsvarande villkor för kupongbolag. *In cases where the provisions concerning recalculation refer to the record date and, at the time of the recalculation, the Company is not a Central Securities Depository Company, a comparable date used in equivalent terms and conditions for companies that are not Central Securities Depository Companies shall apply instead of the record date.*

# **§ 9 Meddelanden /** *Notices*

Meddelanden rörande Optionsrätterna ska skriftligen genom brev eller e-post tillställas varje Innehavare under adress som är känd för Bolaget.

*Notices relating to the Warrants must be provided in writing via mail or email to each Holder to an address which is known to the Company.*

# **§ 10 Förvaltare /** *Custodian*

Den som erhållit tillstånd enligt 5 kap 14 § andra stycket aktiebolagslagen att i stället för aktieägare införas i Bolagets aktiebok, äger rätt att registreras på konto som Innehavare. Sådan förvaltare ska betraktas som Innehavare vid tillämpning av dessa villkor. *The person who has been approved, according to Chapter 5, section 14 second paragraph of the Companies Act, to be registered in the share register in the owner's place, shall be entitled to be registered on the account as Holder. Such custodian shall be regarded as Holder where these terms and conditions are applied.*

![](_page_45_Picture_1.jpeg)

# **§ 11 Ändring av villkor /** *Amendments to the terms and conditions*

Bolagets styrelse har rätt att för Innehavarnas räkning besluta om ändring av dessa villkor i den mån lagstiftning, domstolsavgörande, Euroclears eller myndighets beslut gör det nödvändigt att ändra villkoren eller om det i övrigt – enligt styrelsens bedömning – av praktiska skäl är ändamålsenligt eller nödvändigt att ändra villkoren och Innehavarnas rättigheter inte i något hänseende försämras.

*The Company's board of directors shall be entitled, on behalf of the Holders, to amend these terms and conditions to the extent that any legislation, court decision, Euroclear's or public authority decision renders necessary such amendment or where, in the board's opinion, for practical reasons it is otherwise appropriate or necessary to amend the terms and conditions, and the rights of the Holders are thereupon not prejudiced in any respect.*

# **§ 12 Sekretess /** *Confidentiality*

Bolaget, kontoförande institut eller Euroclear får inte obehörigen till tredje man lämna uppgift om Innehavare. Bolaget äger rätt att i förekommande fall få följande uppgifter från Euroclear om Innehavares konto i Bolagets avstämningsregister:

*None of the Company, the institution maintaining a Holder's account or Euroclear may disclose information about a Holder to any third party without authorisation. The Company shall be entitled to obtain the following information from Euroclear, where relevant, regarding a Holder's account in the Company's central securities depository register:*

- i) Innehavarens namn, personnummer eller annat identifikationsnummer samt postadress; *the Holder's name, personal identification number or other identification number, and postal address;*
- ii) antal Optionsrätter. *the number of Warrants.*

# **§ 13 Tillämplig lag /** *Governing law*

Svensk lag gäller för dessa Optionsrätter och därmed sammanhängande rättsfrågor. Talan i anledning av dessa villkor ska väckas vid den tingsrätt där Bolagets styrelse har sitt säte eller vid sådant annat forum vars behörighet skriftligen accepteras av Bolaget. *These Warrants and legal issues relating thereto shall be governed by Swedish law. Proceedings arising from this agreement shall be brought in the district court where the registered office of the Company is situated or any other forum whose authority is accepted in writing by the Company.*

\_\_\_\_\_\_\_\_\_\_\_\_\_\_\_\_\_\_\_\_\_\_\_